## **Spatial Data Structures and Speed-Up Techniques**

Ulf Assarsson Department of Computer Science and **Engineering** Chalmers University of Technology

Have you done your "homework" ;-) ? **Exercises**

- Create a function (by writing code on paper) that tests for intersection between:
	- two spheres
	- a ray and a sphere
	- view frustum and a sphere
	- Ray and triangle (e.g. use formulas from last lecture)

• Make sure you understand matrices:

– Give a scaling matrix, translation matrix, rotation matrix and simple orthogonal projection matrix

# **…e.g., the ray/sphere test**

- Ray:  $\mathbf{r}(t) = \mathbf{0} + t\mathbf{d}$
- l Sphere center: **c**, and radius *r*
- l Sphere formula: ||**p**-**c**||=*r*
- Replace  $\bf{p}$  by  $\bf{r}(t)$ , and square it:

$$
(\mathbf{0} + t\mathbf{d} - \mathbf{c}) \cdot (\mathbf{0} + t\mathbf{d} - \mathbf{c}) - r^2 = 0
$$
  

$$
t^2 + 2((\mathbf{0} - \mathbf{c}) \cdot \mathbf{d})t + (\mathbf{0} - \mathbf{c}) \cdot (\mathbf{0} - \mathbf{c}) - r^2 = 0
$$
  

$$
ax^2 + bx + c = 0 \implies x = \frac{-b}{2a} \pm \sqrt{\left(\frac{b}{2a}\right)^2 - \frac{c}{a}}
$$

Bool raySphereIntersect(vec3f **o**, **d**, **c**, float r, Vec3f &hitPt) { float  $a = d$ .dot( $d$ ); float  $b = 2.0f^*((o-c).dot(d));$  // dot is implemented in class Vec3f float  $c = (o-c) \cdot dot(o-c)$ ; if( $b*b/4.0f < c$ ) return false; float  $t = -b/(2.0f^*a)$  - sqrt( $b^*b/4.0f-c$ ); // intersection for smallest t if (t<0) t =  $-b/(2.0f^*a) +$  sqrt(b\*b/4.0f-c); // larger t if (t<0) return false; else hitPt =  $o+d*t$ ; // where  $*$  is an operator for vector multiplication return true;

**o**

**d**

#### **Misc**

• Half Time wrapup slides are available in "Schedule" on home page

– Including 3 old exams

• There is an Advanced Computer Graphics Seminar Course in sp 4, 7.5p – One seminar every week • Advanced CG techniques – Do a project of your choice. – Register to the course

# **Spatial data structures**

#### $\bullet$  What is it?

- Data structure that organizes geometry in 2D or 3D or higher
- The goal is faster processing
- Needed for most "speed-up techniques"
	- Faster real-time rendering
	- Faster intersection testing
	- Faster collision detection
	- Faster ray tracing and global illumination

#### • Games & Movie production tools use them extensively

# **Bounding-Volume Hierarchy – BOTTOM-UP construction: .** Organizes geometry in some hierarchy In 2D space Data structure

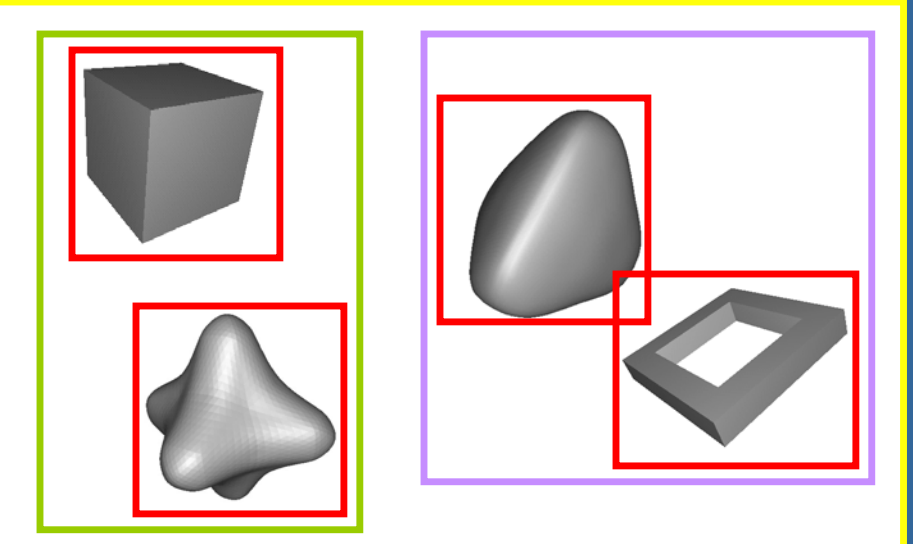

0000

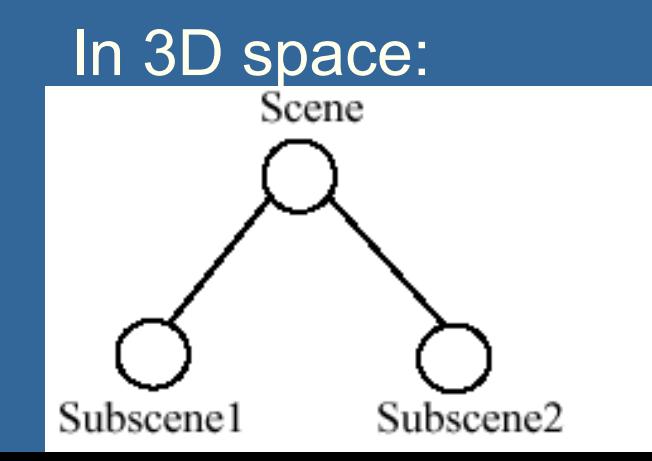

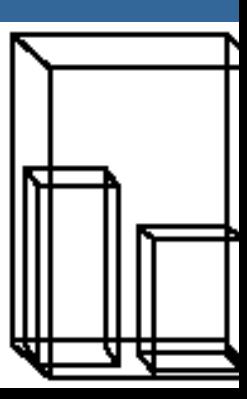

# **What's the point with hierarchies? An example**

**.** Assume we click on screen, and want to find which object we clicked on

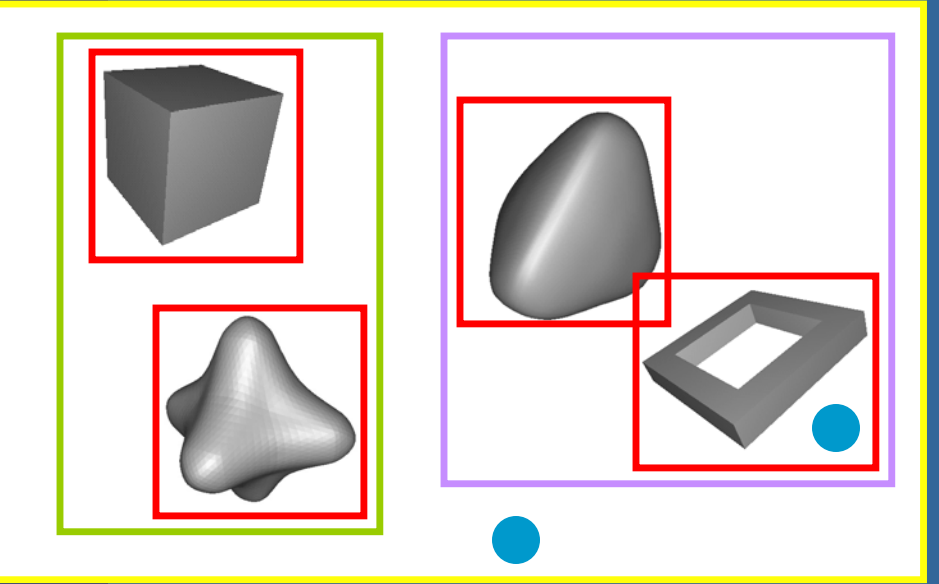

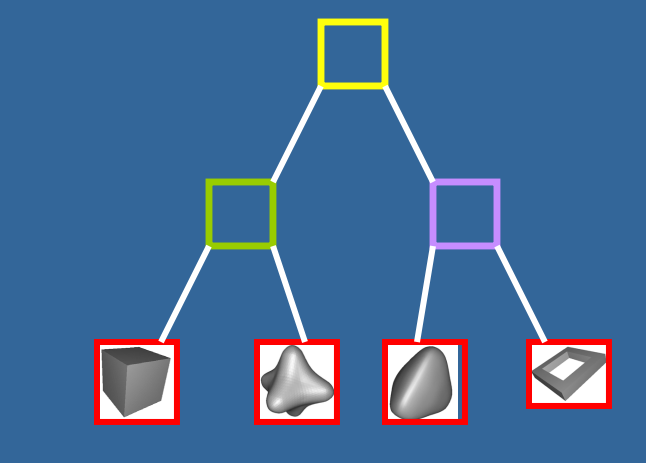

**click!** 

Test the root first

- 2) Descend recursively as needed
- 3) Terminate traversal when possible
- In general: get O(log n) instead of O(n)

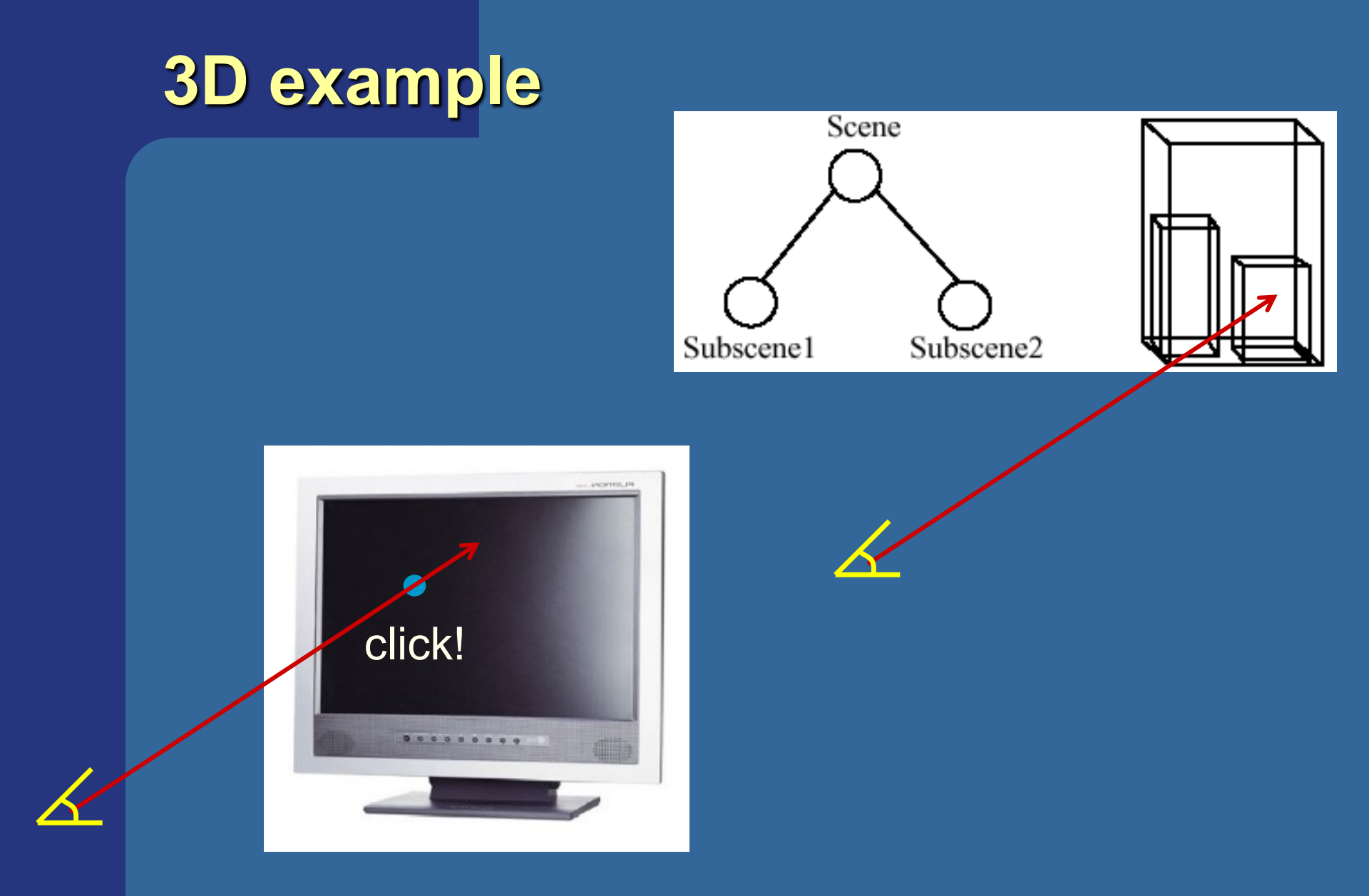

# **Bounding Volume Hierarchy (BVH)**

- Most common bounding volumes (BVs):
	- Axis-Aligned Bounding Boxes (AABB)
	- But can also use spheres and Oriented Bounding Boxes (OBBs)

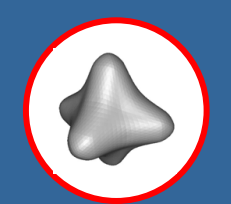

- AABB hierarchies are used by the NVIDIA RTX chip
- The BV does not contibute to the rendered image -- rather, encloses an object
- **The data structure is a tree** 
	- Leaves hold geometry
	- Internal nodes hold BVs that enclose all geometry in its subtree

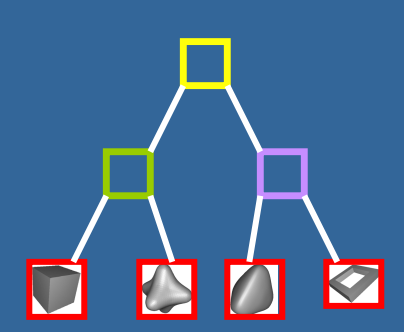

#### **Bounding-Volume Hierarchy – TOP-DOWN construction:**

#### • Find minimal box, then split along longest axis

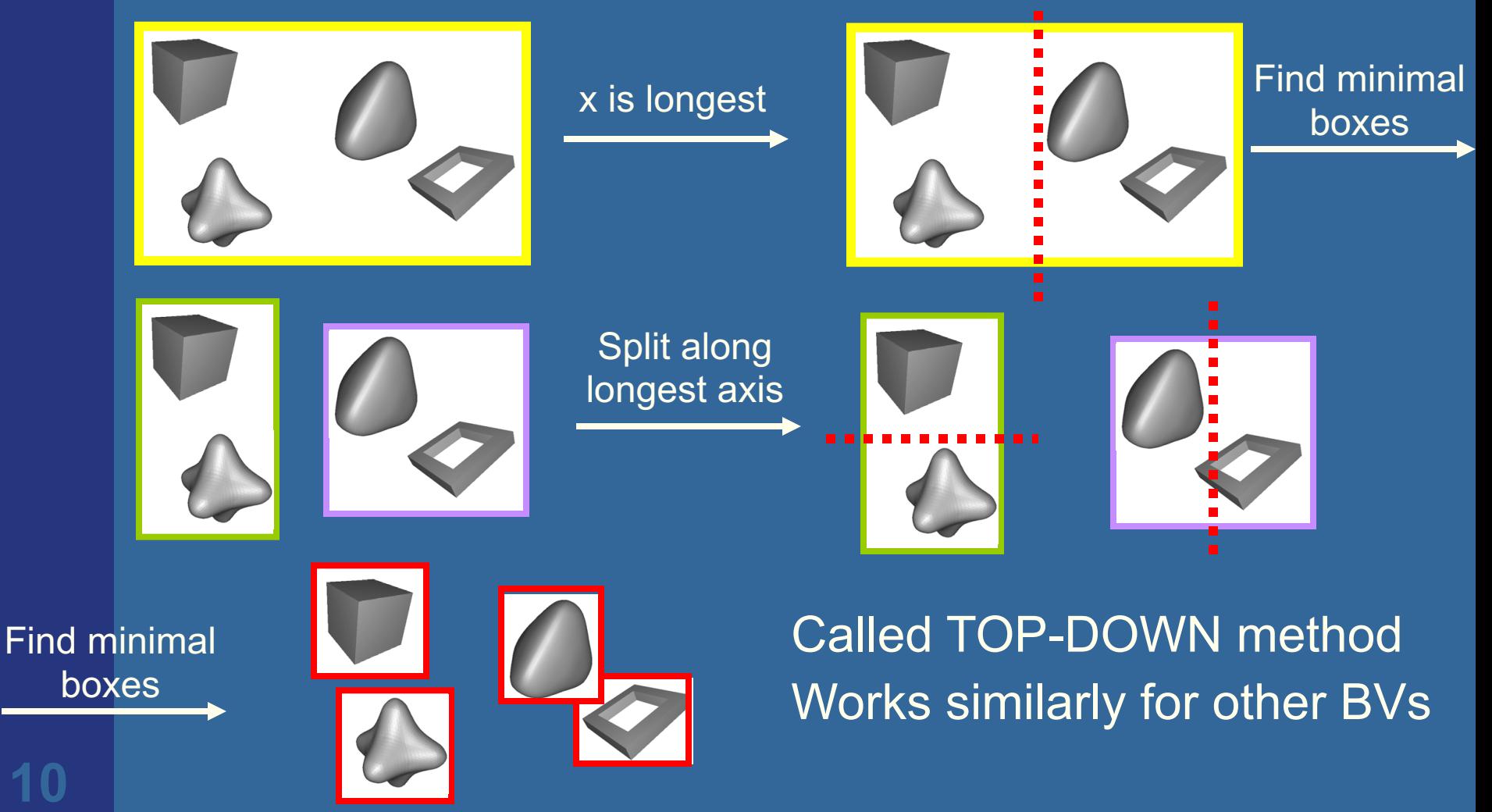

#### **Example**

Killzone (2004- PS2) used kdtree / AABBtree based system for the collision detection

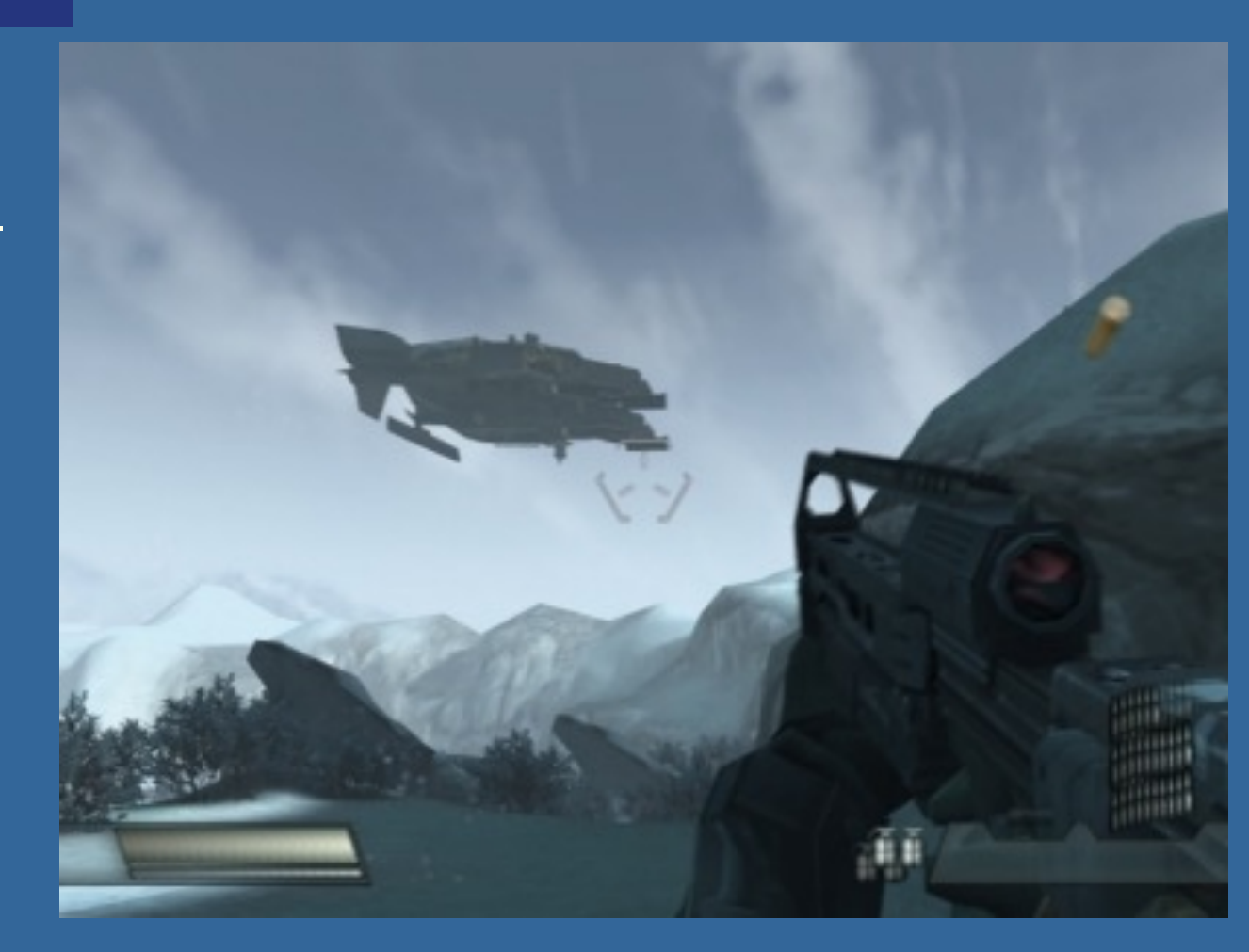

 $\overline{Kd$ -tree = Axis Aligned BSP tree

# **Binary Space Partitioning (BSP) Trees**

• Two different types:

- Axis-aligned BSP
- Polygon-aligned BSP
- **General idea:** 
	- Split space with a plane
	- Divide geometry into the sub space it belongs
	- Repeat recursively

 $\bullet$  If traversed in a certain way, we can get the geometry sorted back-to-front or front-to-back in w.r.t. any camera position, in **constant time**!

- Exact for polygon-aligned
- Approximately for axis-aligned

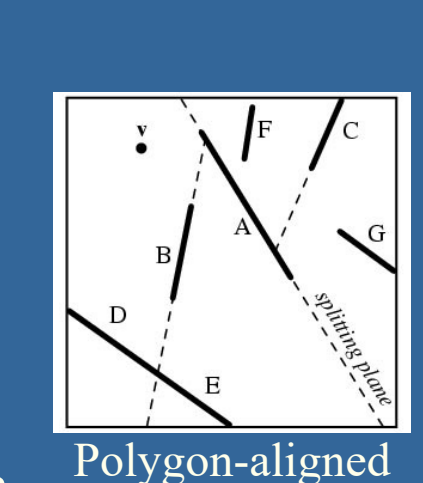

Axis-aligned

#### **Axis-Aligned BSP tree – TOP-DOWN construction**

- Split space with a plane
- Divide geometry into the space it belongs
- Done recursively

#### • Axis-aligned => Can only choose a splitting plane along x,y, or z

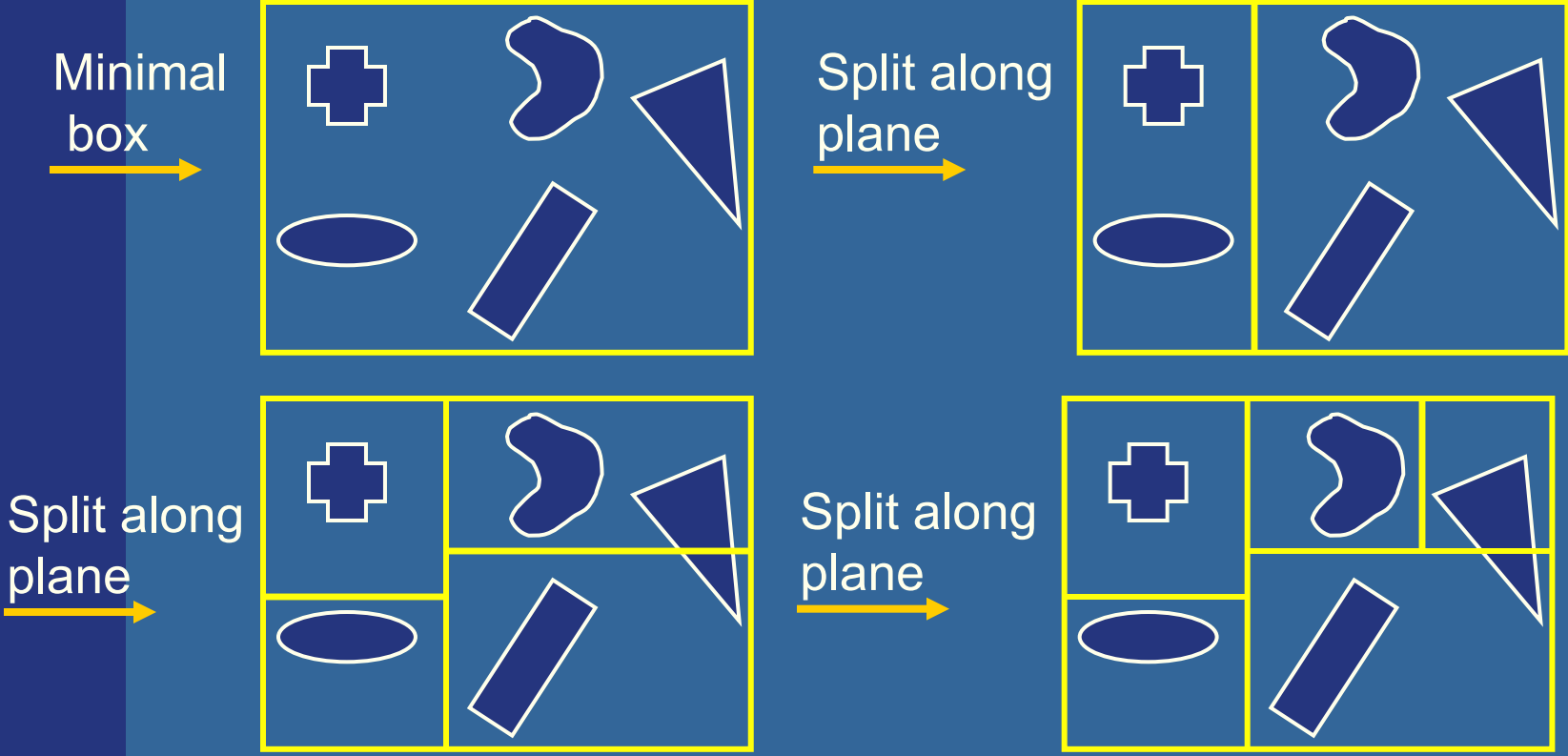

#### **Axis-Aligned BSP tree – tree structure**

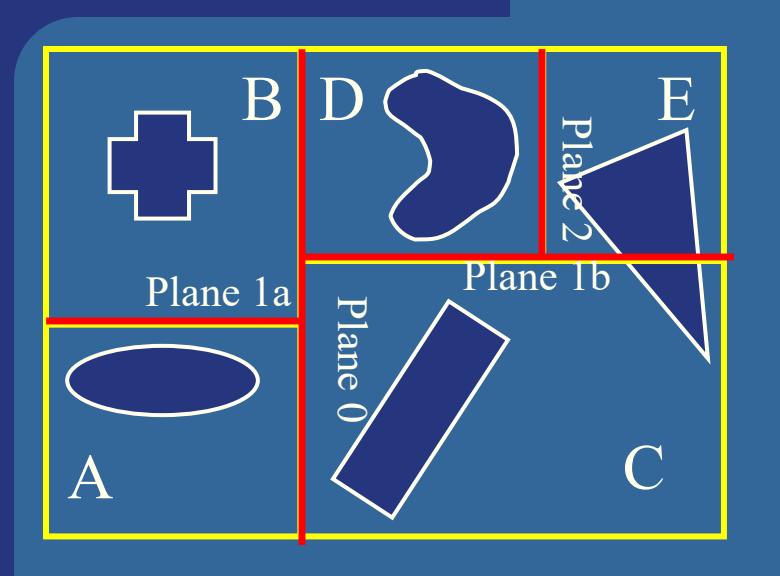

 $\overline{0}$ 1b 1a  $\overline{C}$  2  $A \parallel B$  $\bullet$  $\begin{array}{c|c|c|c} \textbf{D} & \textbf{E} \end{array}$ 

- Each internal node holds a divider plane
- Leaves hold geometry
- Differences compared to BVH
	- BSP tree encloses entire space and provides sorting
	- The BV hierarchy can have spatially overlapping nodes(no sort)
	- BVHs can use any desirable type of BV

#### **Axis-aligned BSP tree – Rough sorting front-to-back w.r.t camera**

- Test the planes, recursively from root, against the point of view. For each traversed node (for front-to-back rendering):
	- If node is leaf, draw the node's geometry
	- else
		- Recurse on the "hither" side with respect to the eye (to sort front to back)
		- Recurse on the farther side.

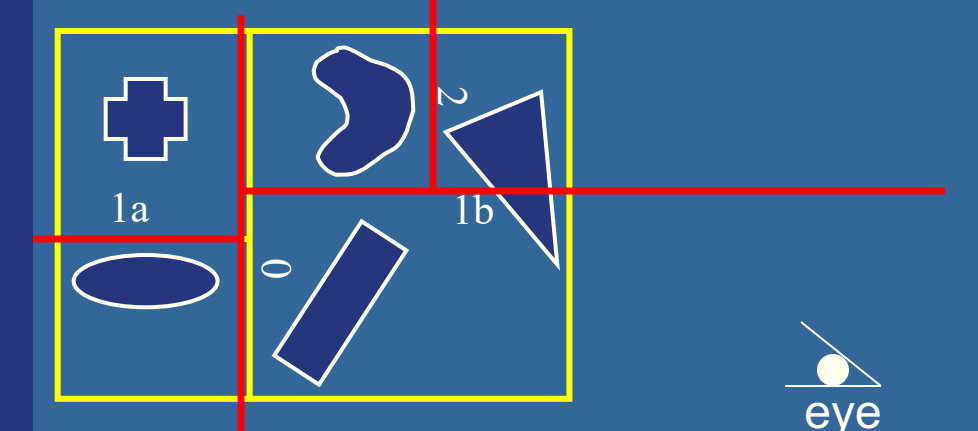

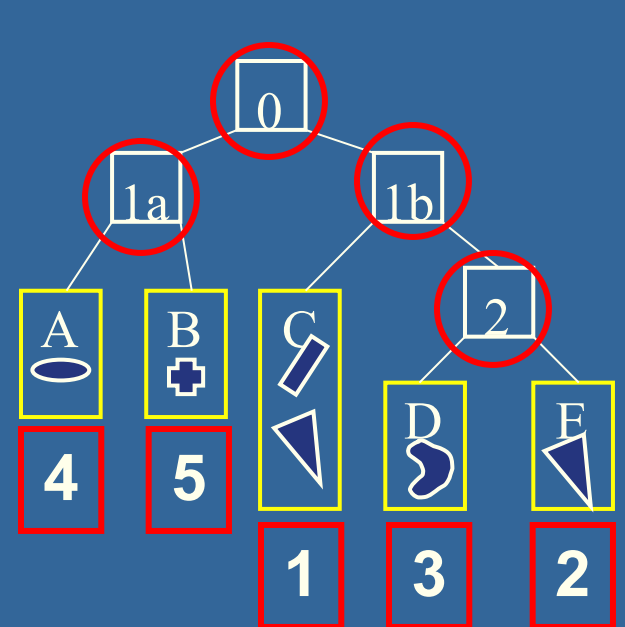

• Works in the same way for polygonaligned BSP trees --- but that gives **15** exact sorting

# **Polygon Aligned BSP tree – Quake 2**

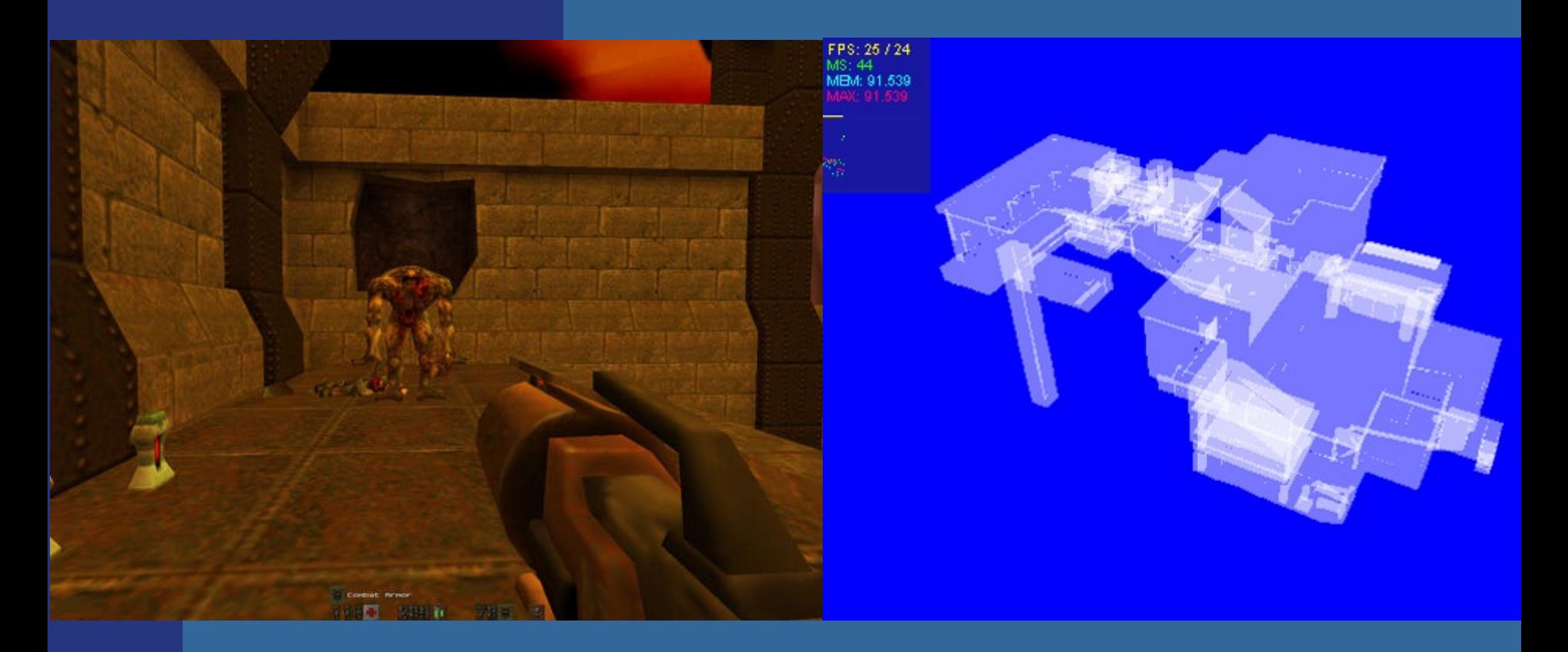

### **Polygon-aligned BSP tree**

- Allows exact sorting from camera
	- Since planes clip intersecting triangles
- Very similar to axis-aligned BSP tree
	- But the triangle planes are used as the splitting planes.

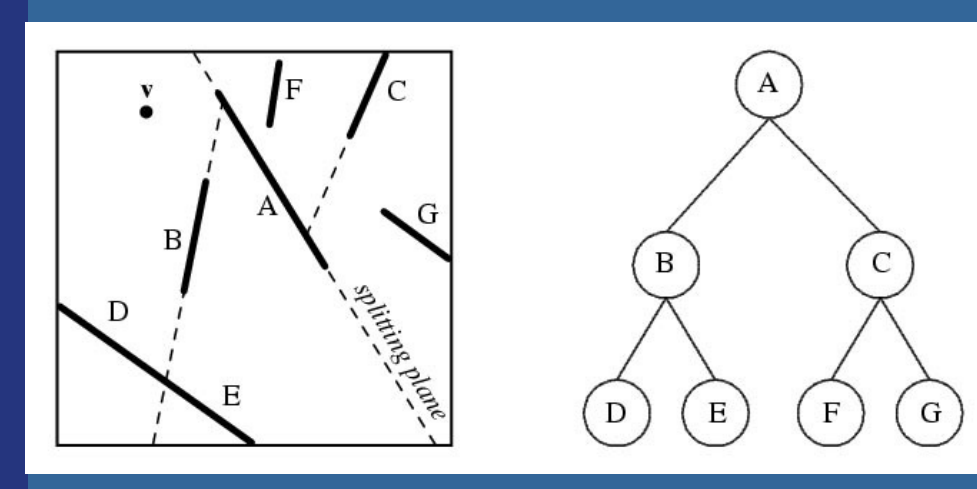

#### Drawing Back-to-Front {

Recurse on farther side of P; Draw P; Recurse on hither side of P;

//Where hither and farther are with respect to viewpoint **v**

# **Polygon-aligned BSP tree**

class BSPtree: Polygon P; BSPtree behindP; BSPtree frontOfP;

```
Tree CreateBSP(PolygonList L) {
If L empty, return empty tree;
Else: 
   T->P = arbitrary polygon in L.
   T->behindP = CreateBSP(polygons behind P)T->frontOfP = CreateBSP(polygons in front of P)
Return T.
```
#### Drawing Back-to-Front {

recurse on farther<sup>\*</sup> side of P; Draw P; Recurse on hither<sup>\*</sup> side of P: }

\*With respect to viewpoint v

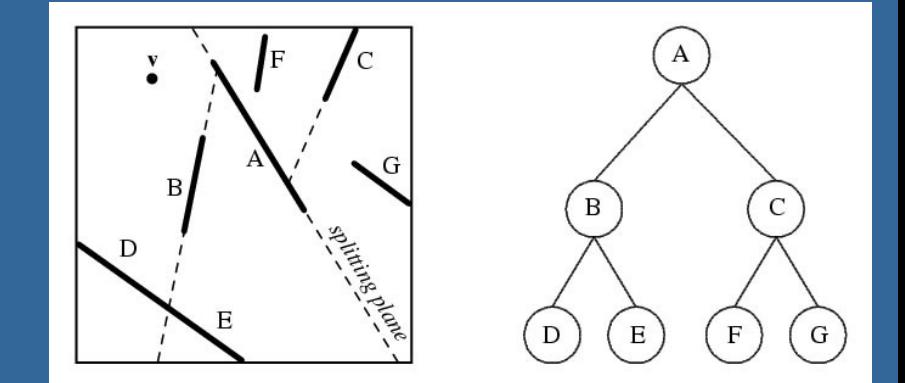

# **Octrees (1)**

• A bit similar to axis-aligned BSP trees

• Will explain the quadtree, which is the 2D variant of an octree

Ф

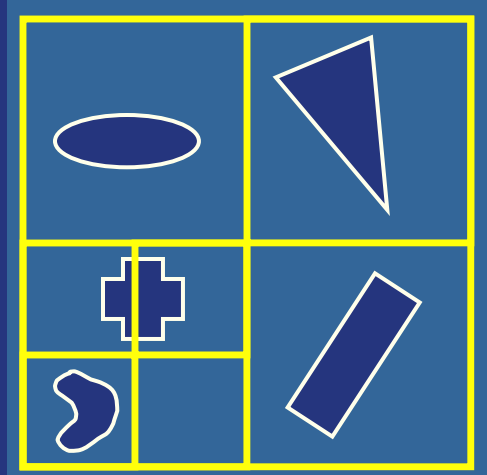

• In 3D, each square (or rectangle) 19 becomes a box, and 8 children

# **Example of Octree**

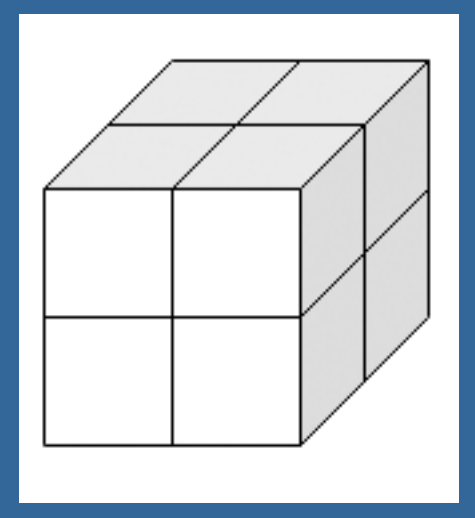

Recursively split space in eight parts – equaly along x,y,z dimension simultaneously for each **20** level

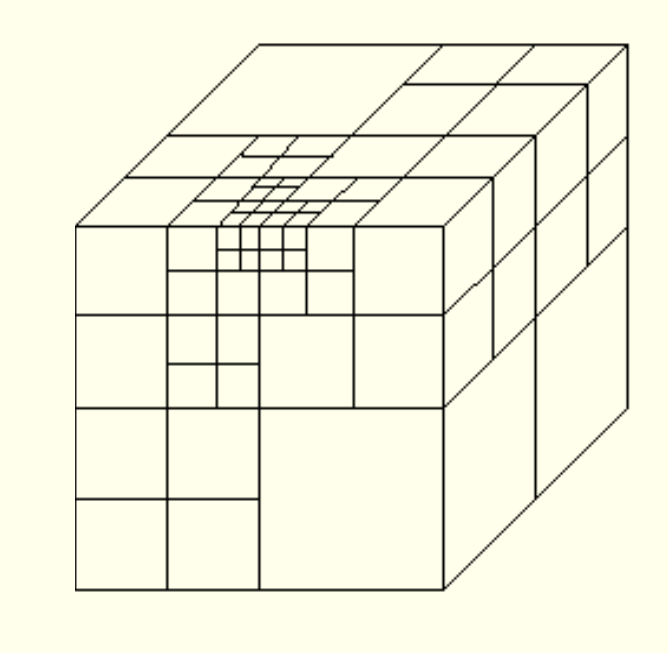

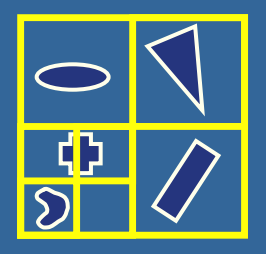

# **Example of octree**

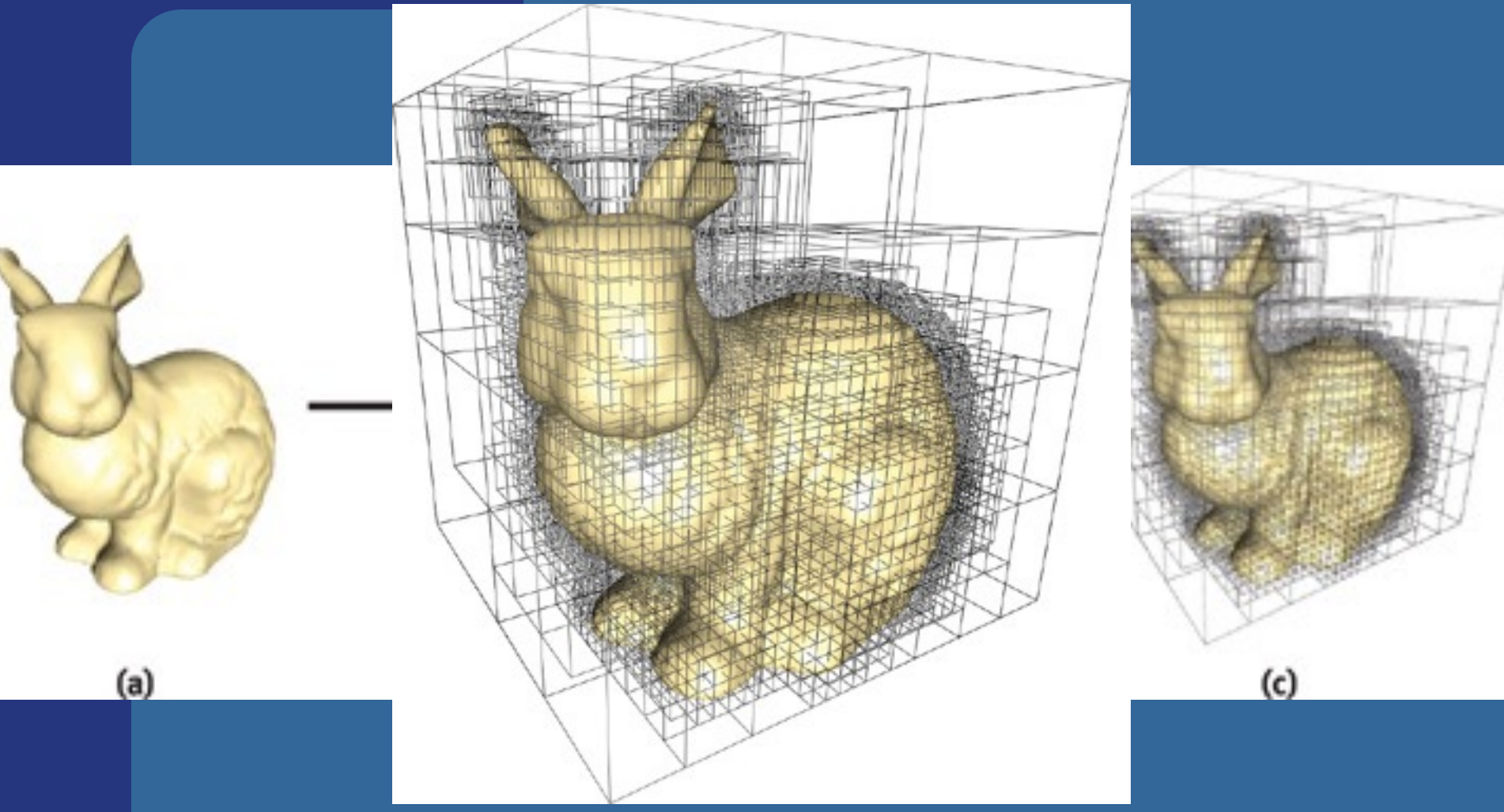

#### **21** Image from Lefebvre et al.

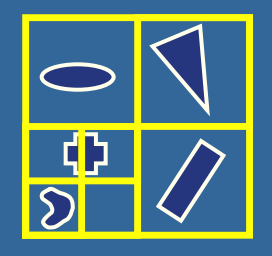

# **Example of octree**

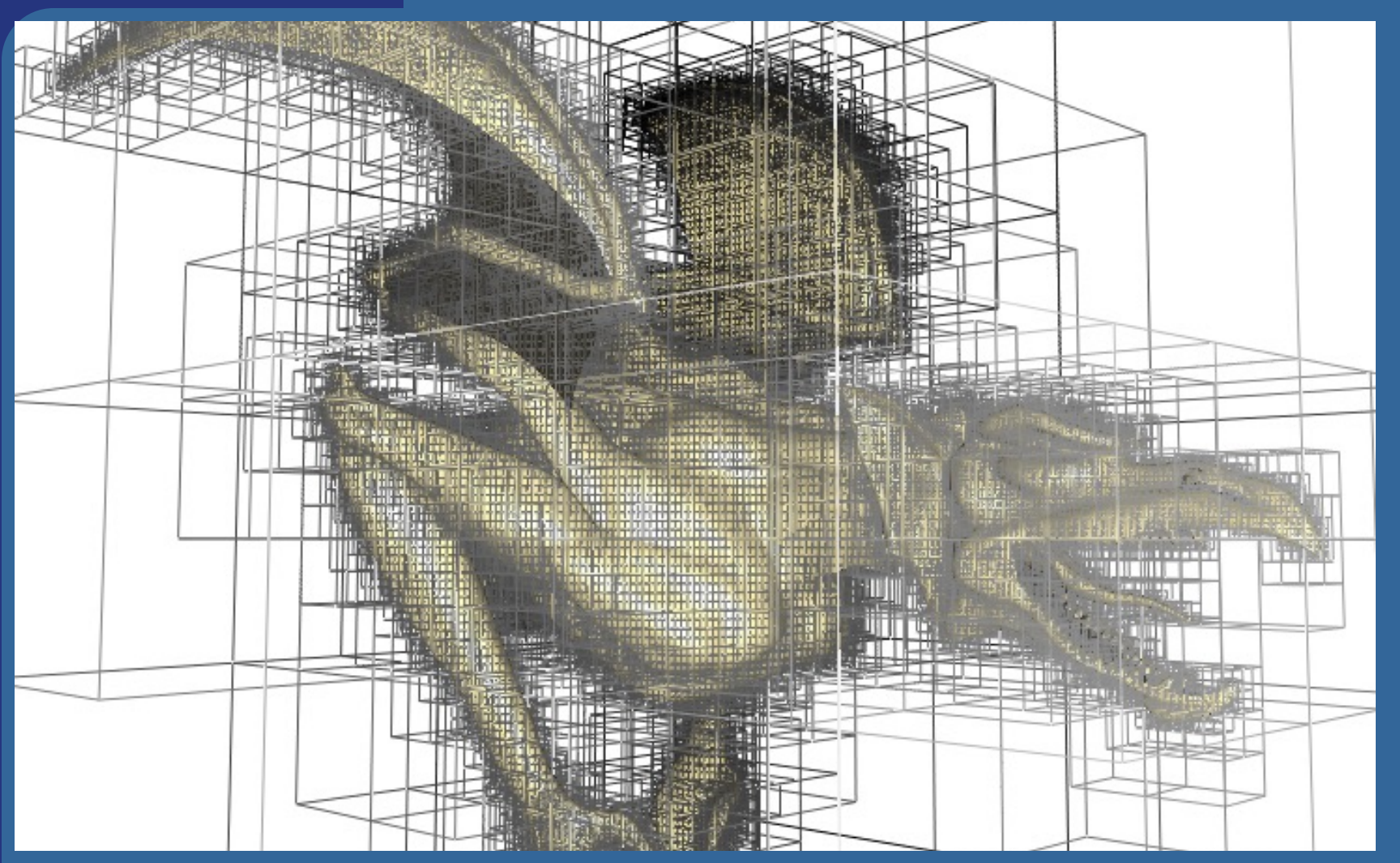

#### **22** Image from Lefebvre et al.

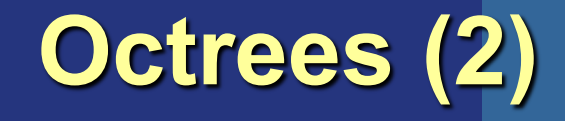

#### • Expensive to rebuild (BSPs are too)

#### • Octrees can be used to

- Speed up ray tracing
- Faster picking
- Culling techniques…
- But are not used that often these days, except for **Sparse Voxel Octrees** (SVO:s)

# Voxels

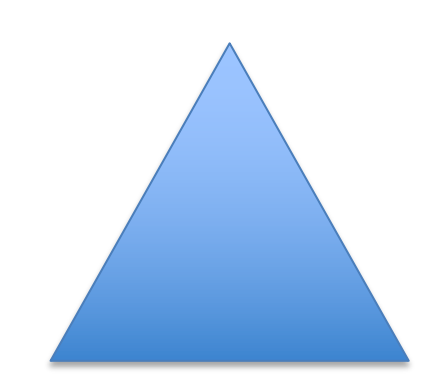

**Triangle** 36 bytes

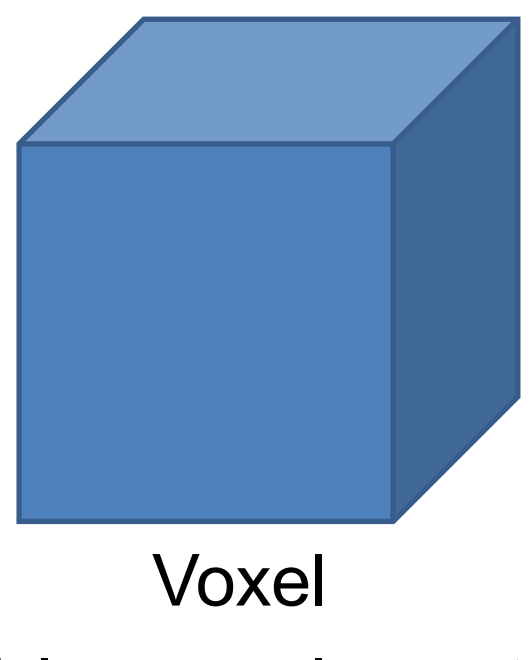

#### Volume – element 1 bit

#### Voxels

• Desirable to be able to use very high resolutions

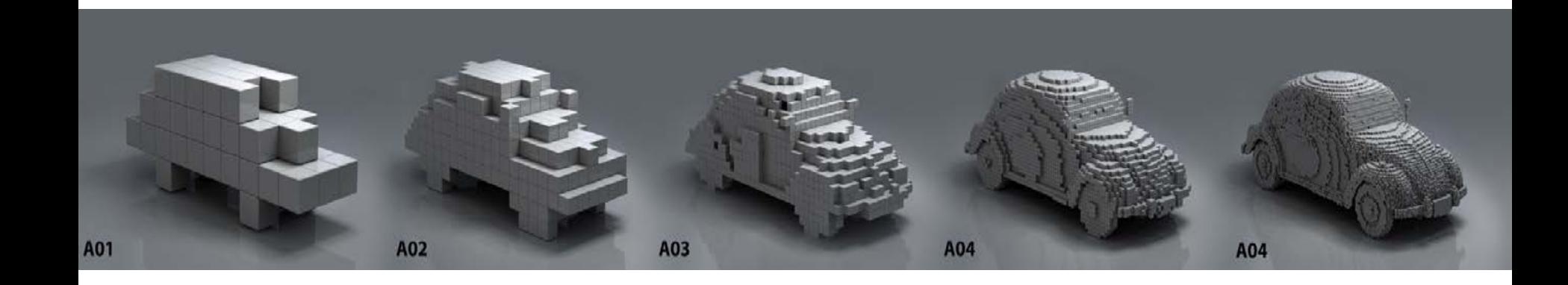

## Voxels

One possible data structure:

• Voxel Grids – 3D array of 0:s and 1:s

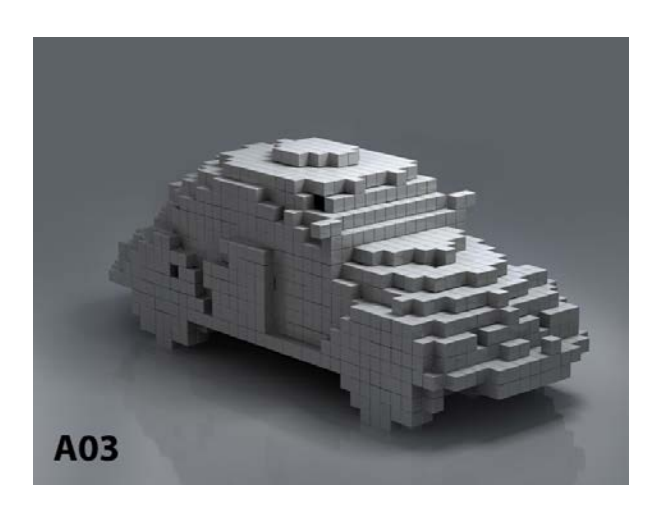

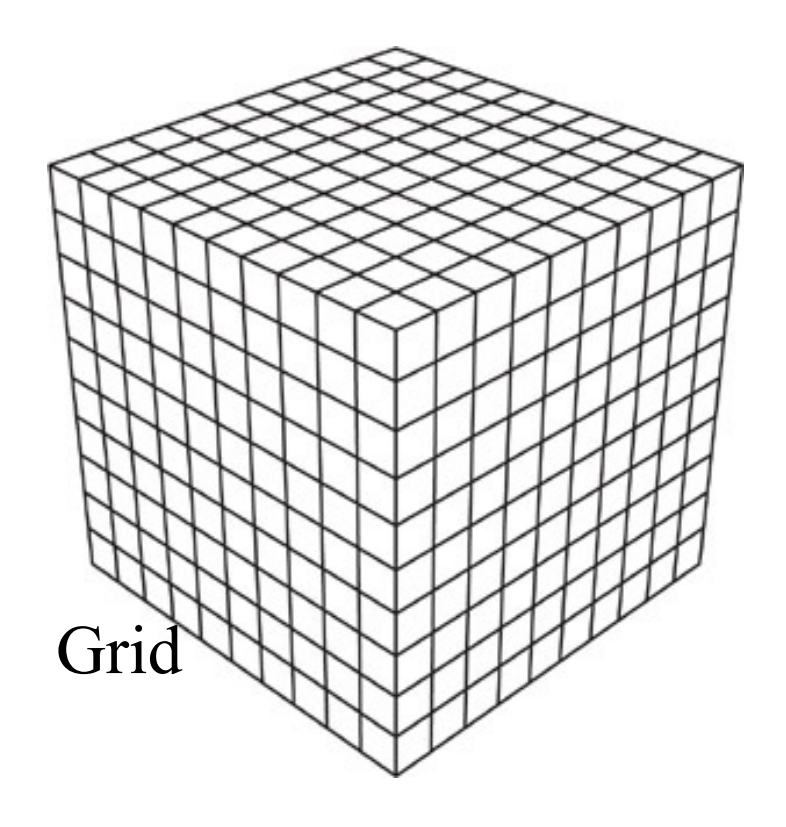

# Sparse Voxel Octree

Each node has eight children, representing an octant of the parent node's volume.

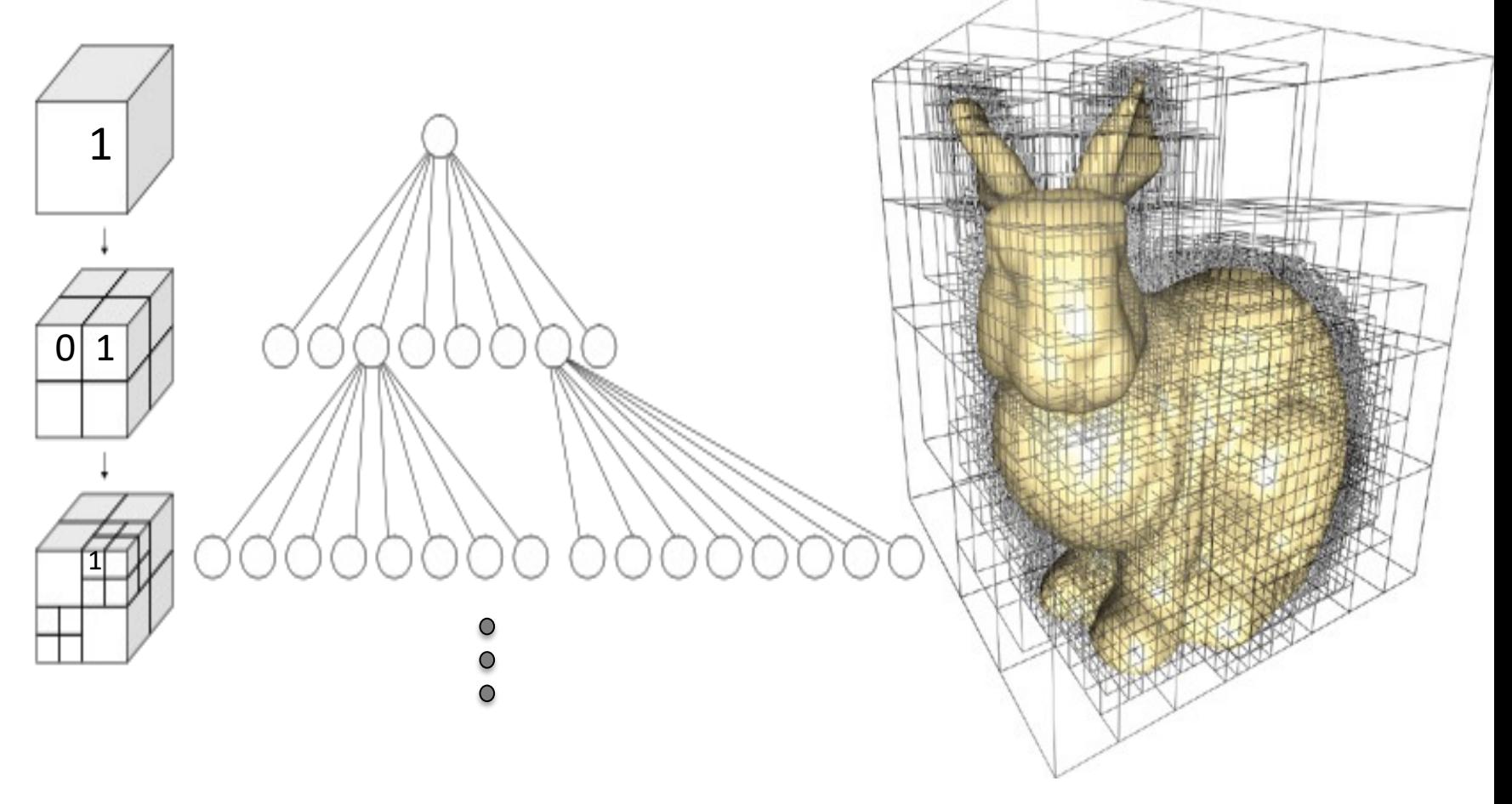

# Sparse Voxel Octree

Each node has eight children, representing an octant of the parent node's volume.

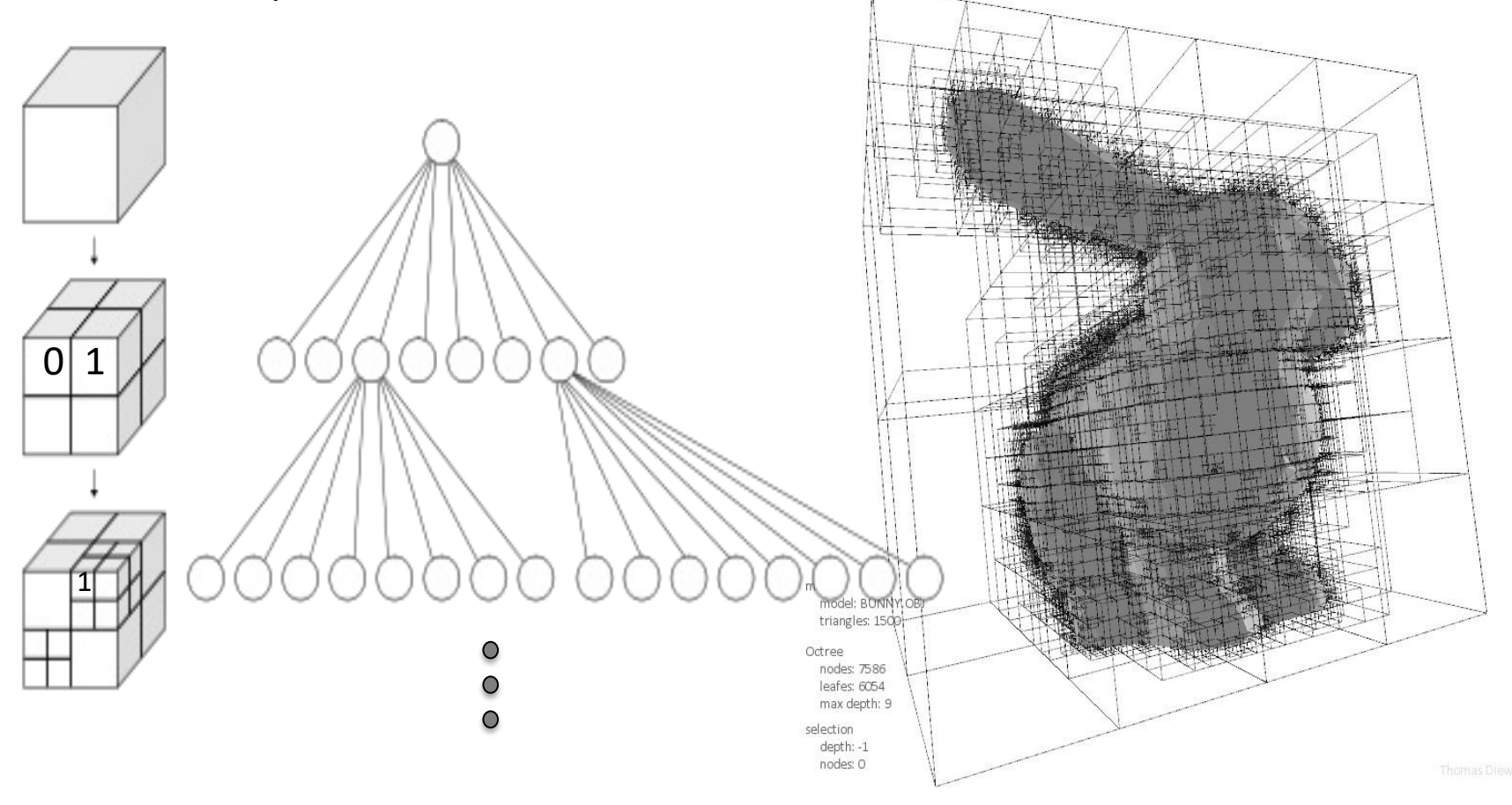

# Sparse Voxel Octree

• SVO: Id Software, rage 6 1.15 bits/ non-empty voxel • DAGs: e.g., down to 0.08 bit/non-empty voxel

# Sparse Voxel DAGs

- Voxel = 1 bit.
- SVDags can currently handle scene of res = 128.0003
	- Naively with bit grid: 262 TB
	- SVDAGs => < 1GB can be possible

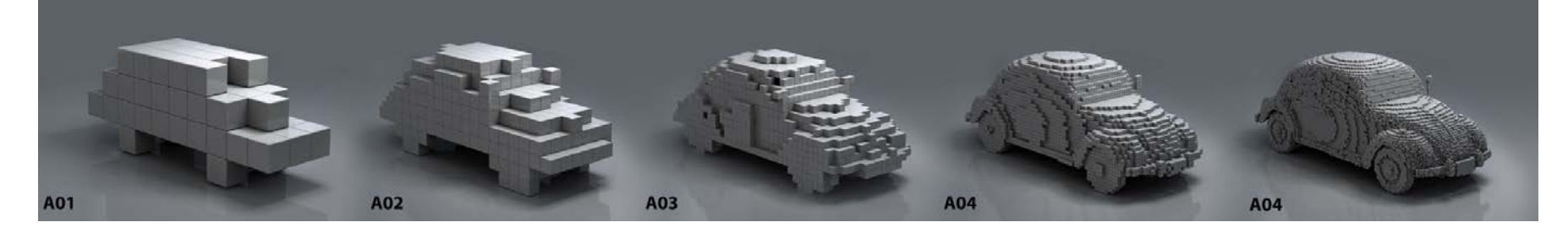

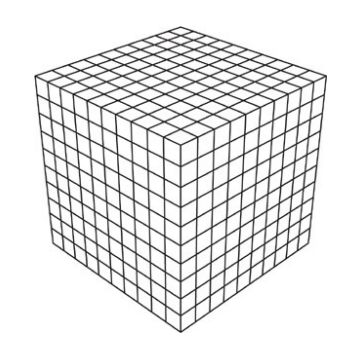

# Sparse Voxel DAGs

For identical subgraphs, only store one instance, and point to that instance.

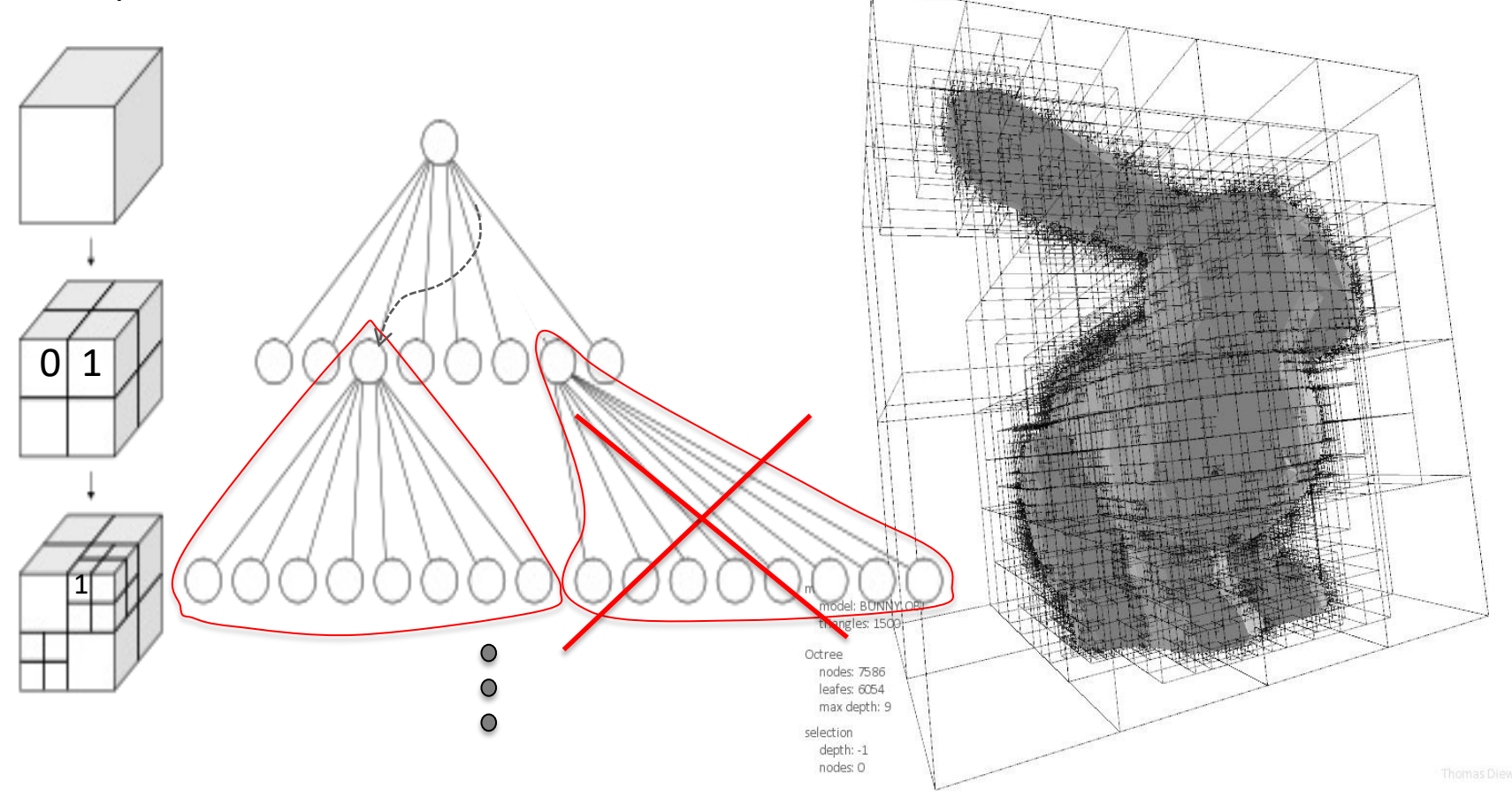

#### Sparse Voxel DAGs

<https://youtu.be/6zpbV6hZPWU>

#### Visualizing Identical Subtrees

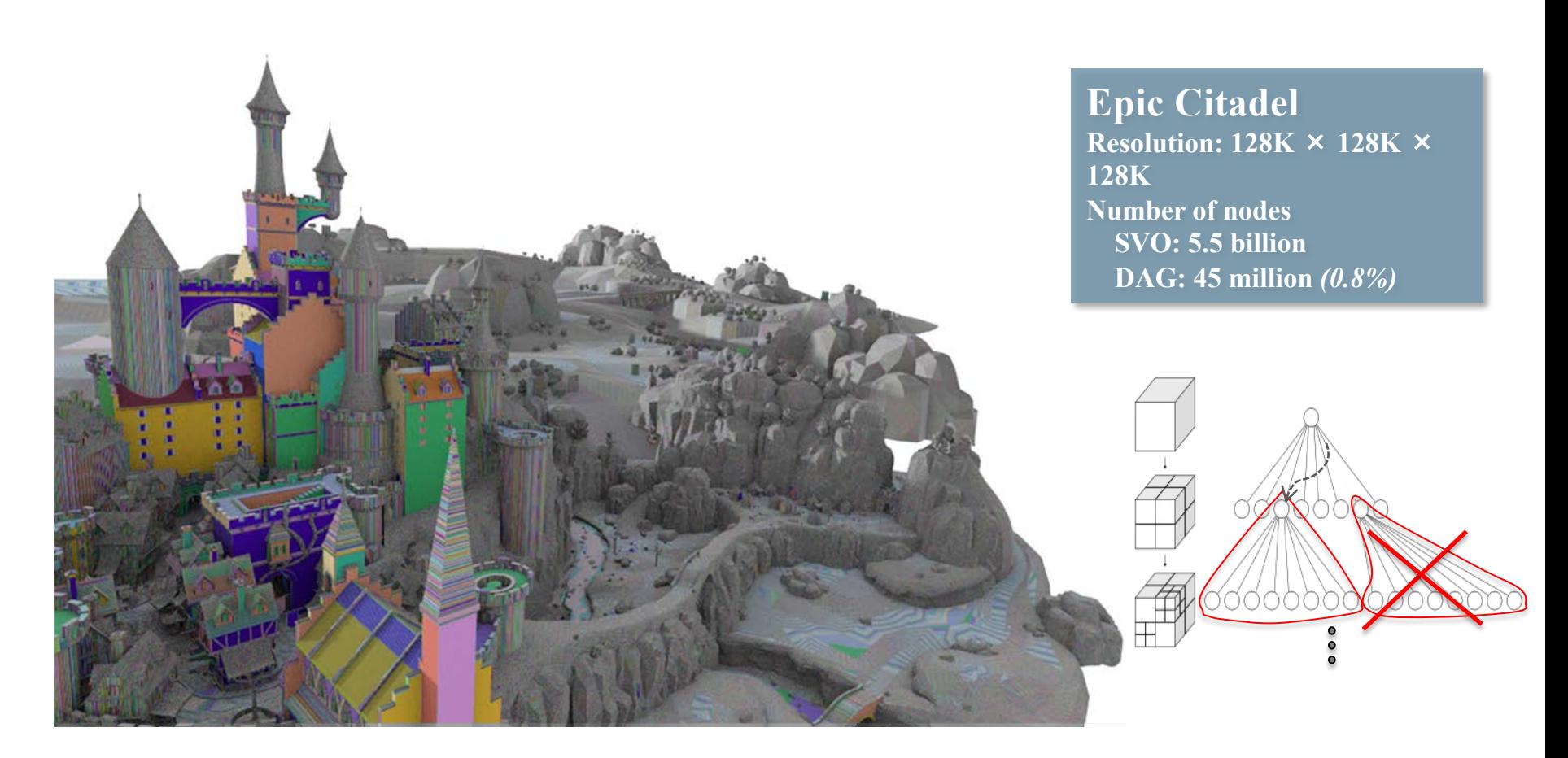

#### Visualizing Identical Subtrees

#### **Hairball**

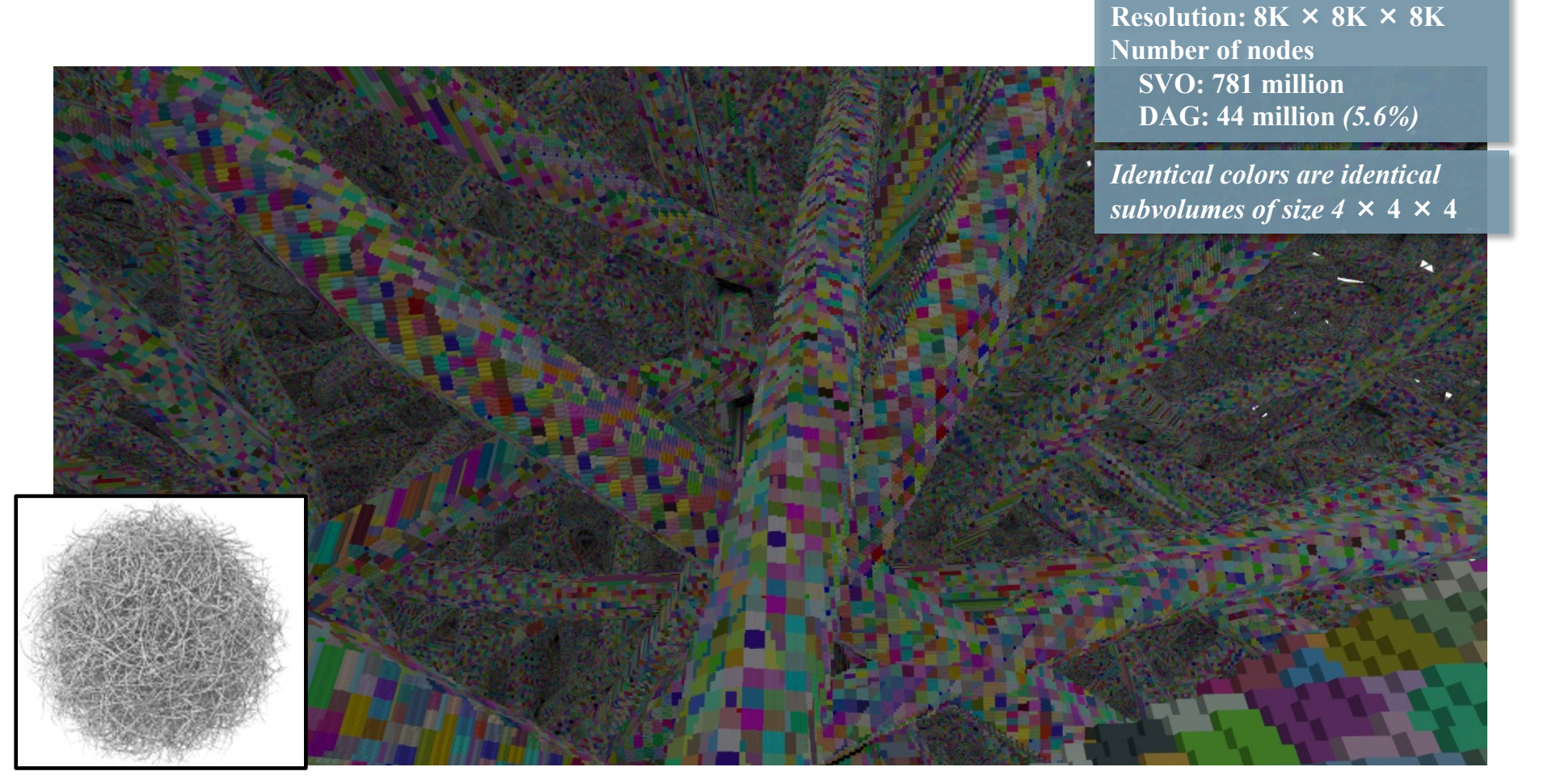

#### Visualizing Identical Subtrees

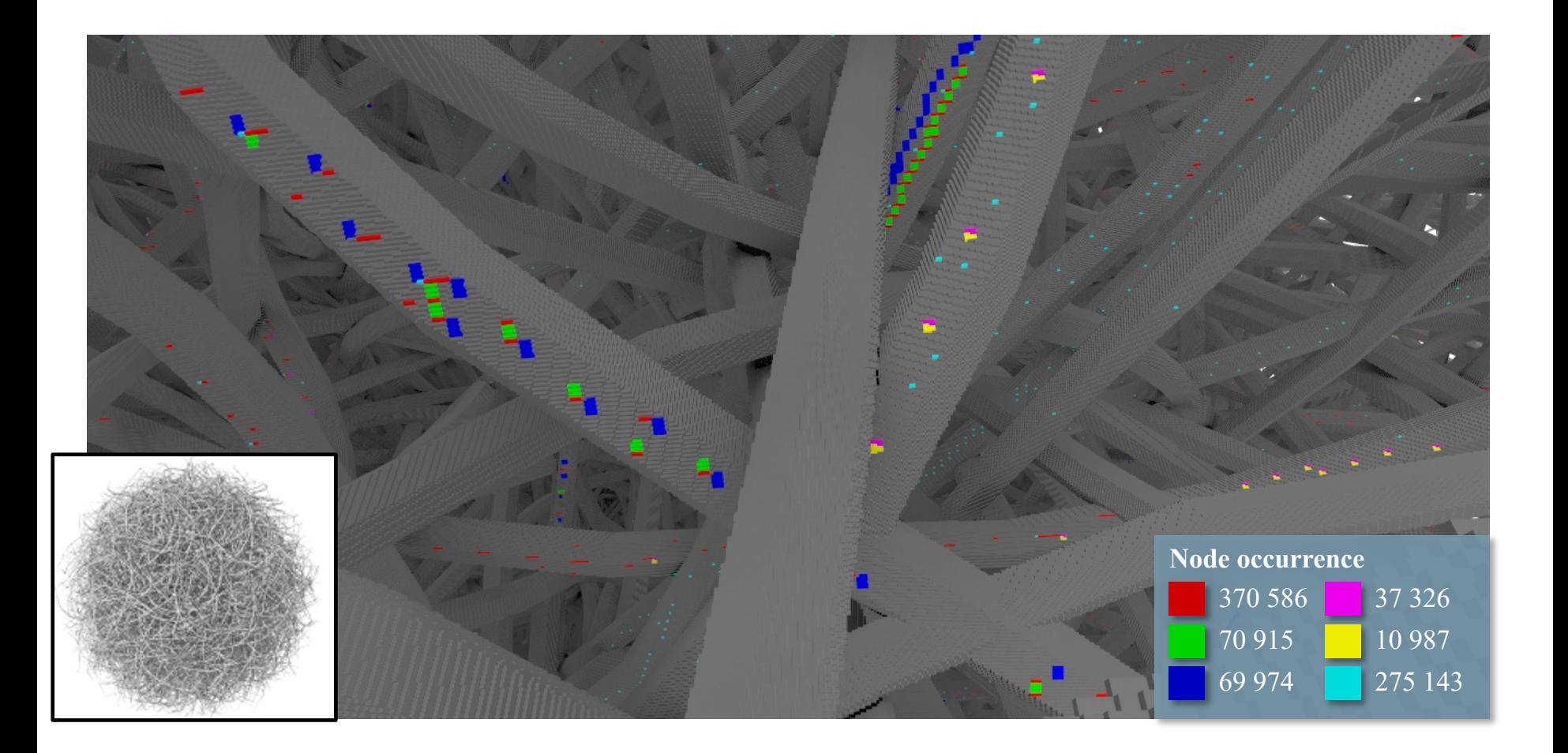

A Scene Graph is a hierarchical scene description – more typically a **logical** hierarchy (than e.g. **spatial)**

#### **Scene graphs – a node hierarchy**

• A scene graph is a node hierarchy, which often reflects a logical hierarchical scene description

– often in combination with a BVH such that each node has a BV.

#### • Common hierarchical features include:

- **Lights**
- **Materials**
- Transforms
- **Transparency**
- Selection

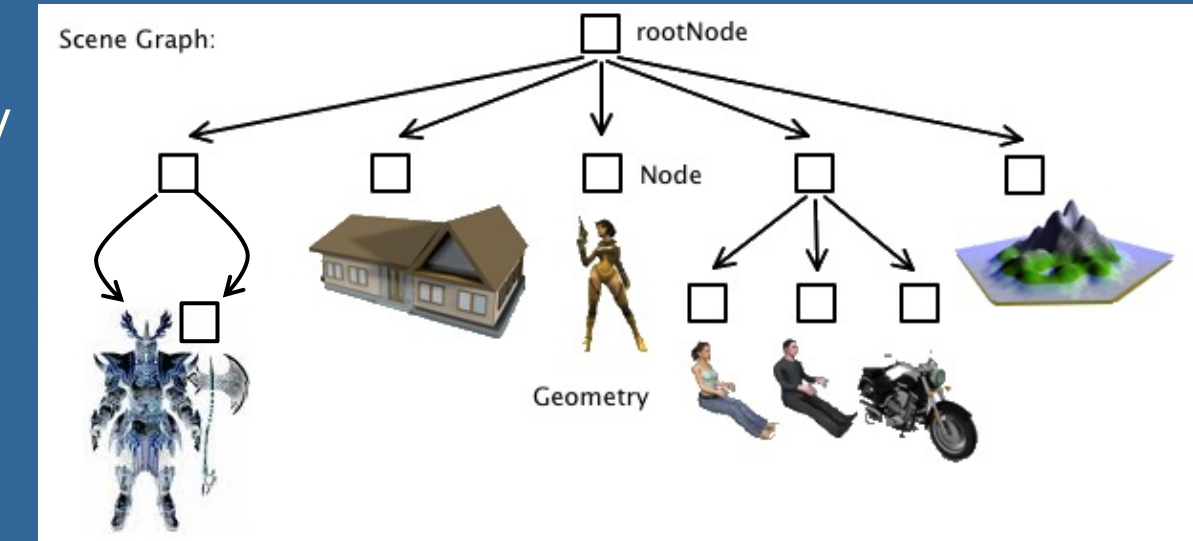

#### **Different culling techniques** (red objects are skipped)

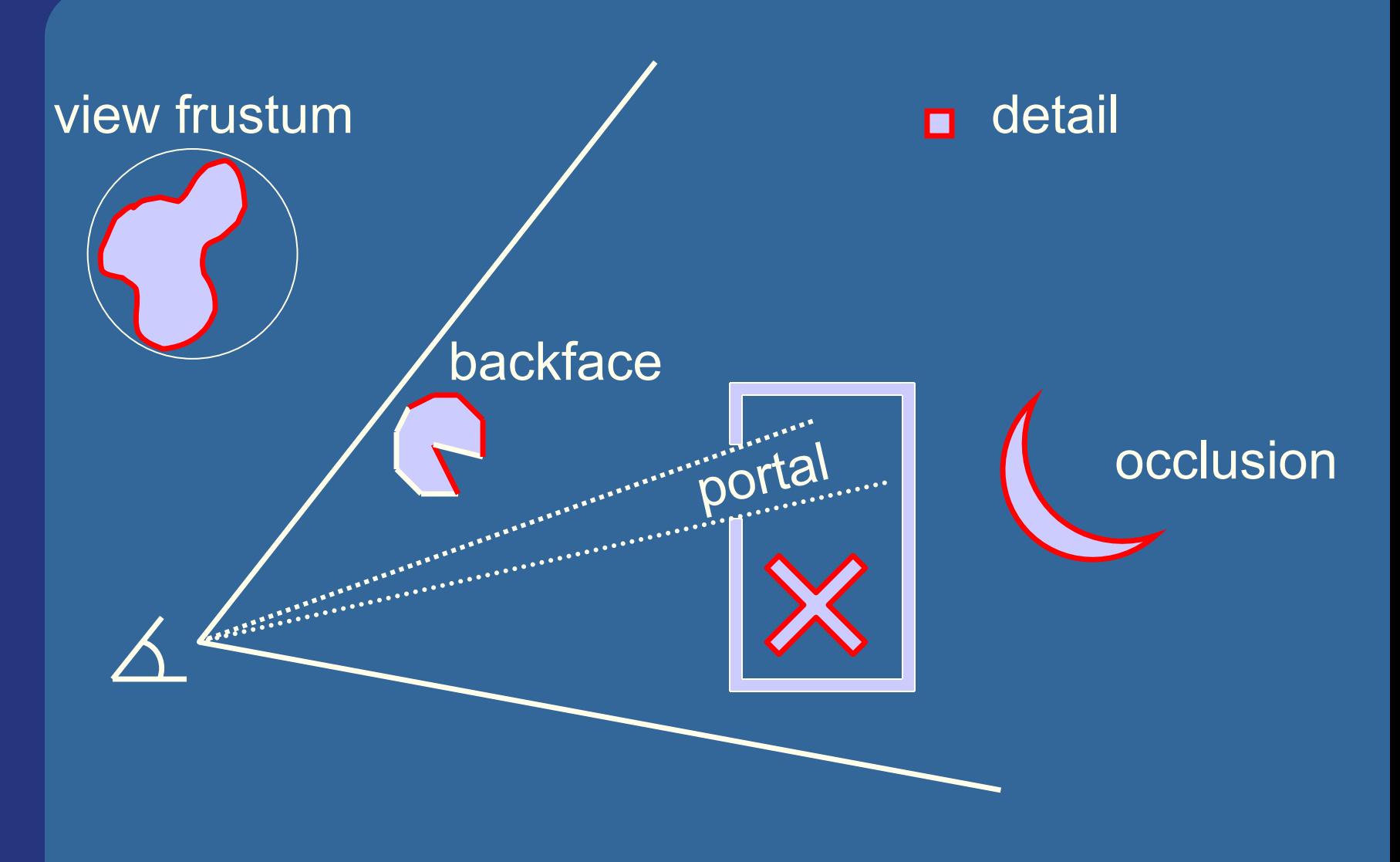

## **Backface culling**

- Can be used when back-faces are never seen (closed objects)
- OpenGL:
	- **glCullFace(GL BACK);**
	- $\bullet$  glEnable(GL CULL FACE);

**1**

- **.** First, define front/back-faces
	- Let counterclockwise vertex-winding order define front face (right-hand rule). **2**

**2**

#### **front facing 38 back facing**

**0**

**<sup>0</sup> <sup>1</sup>**

# **.** Two ways in different spaces: **How to cull backfaces**

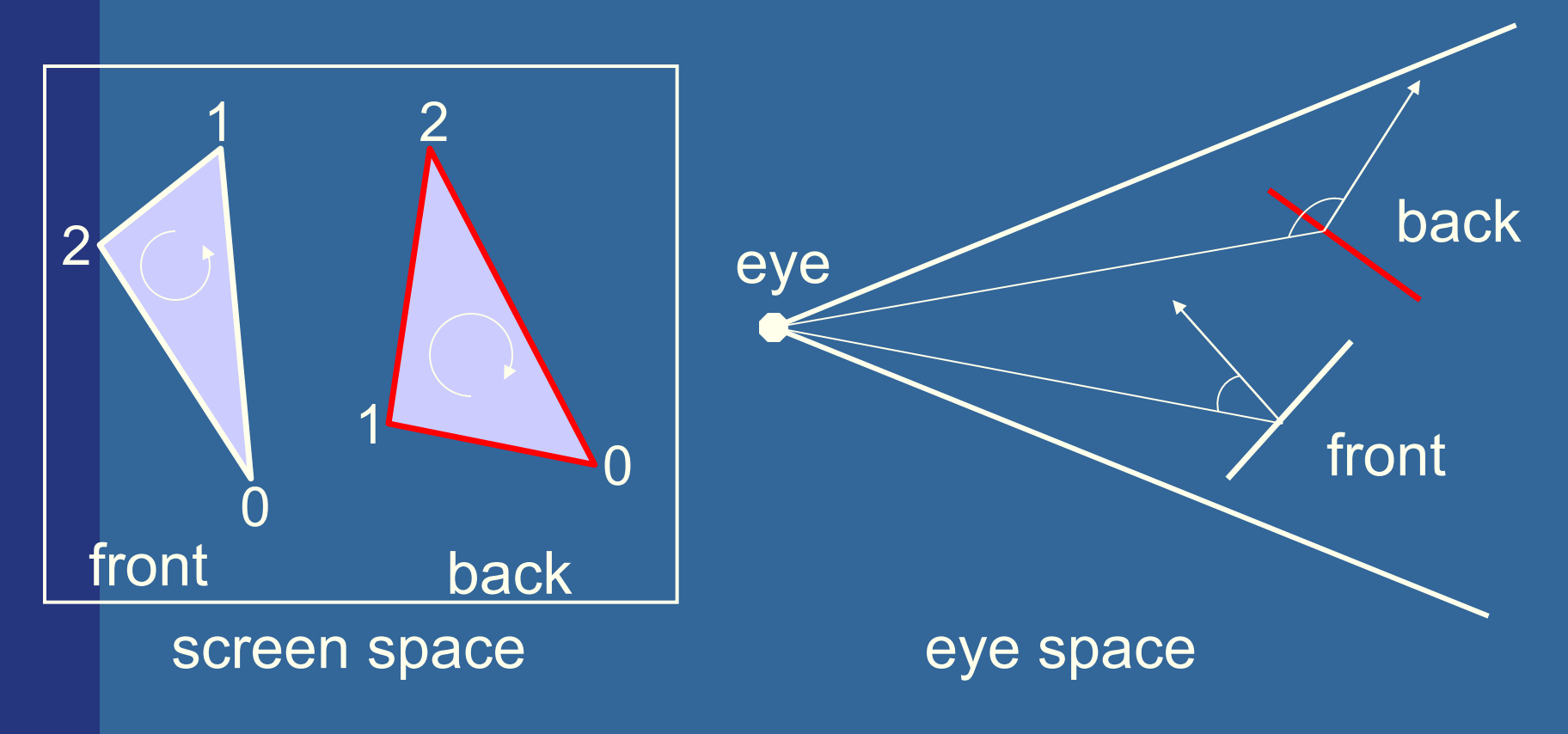

# **View-Frustum Culling**

• Bound every "natural" group of primitives by a simple volume (e.g., sphere, box)

 $\bullet$  If a bounding volume (BV) is outside the view frustum, then the entire contents of that BV is also outside (not visible)

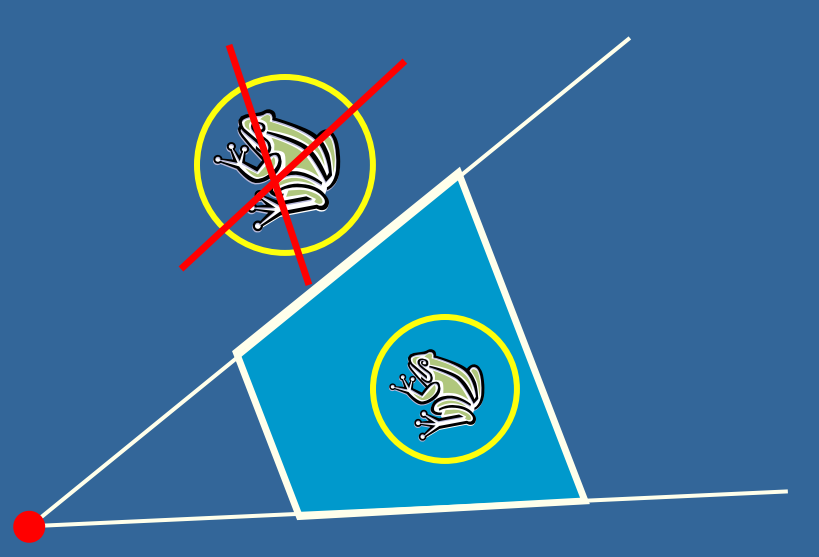

# **Example of Hierarchical View Frustum Culling**

root

Ø

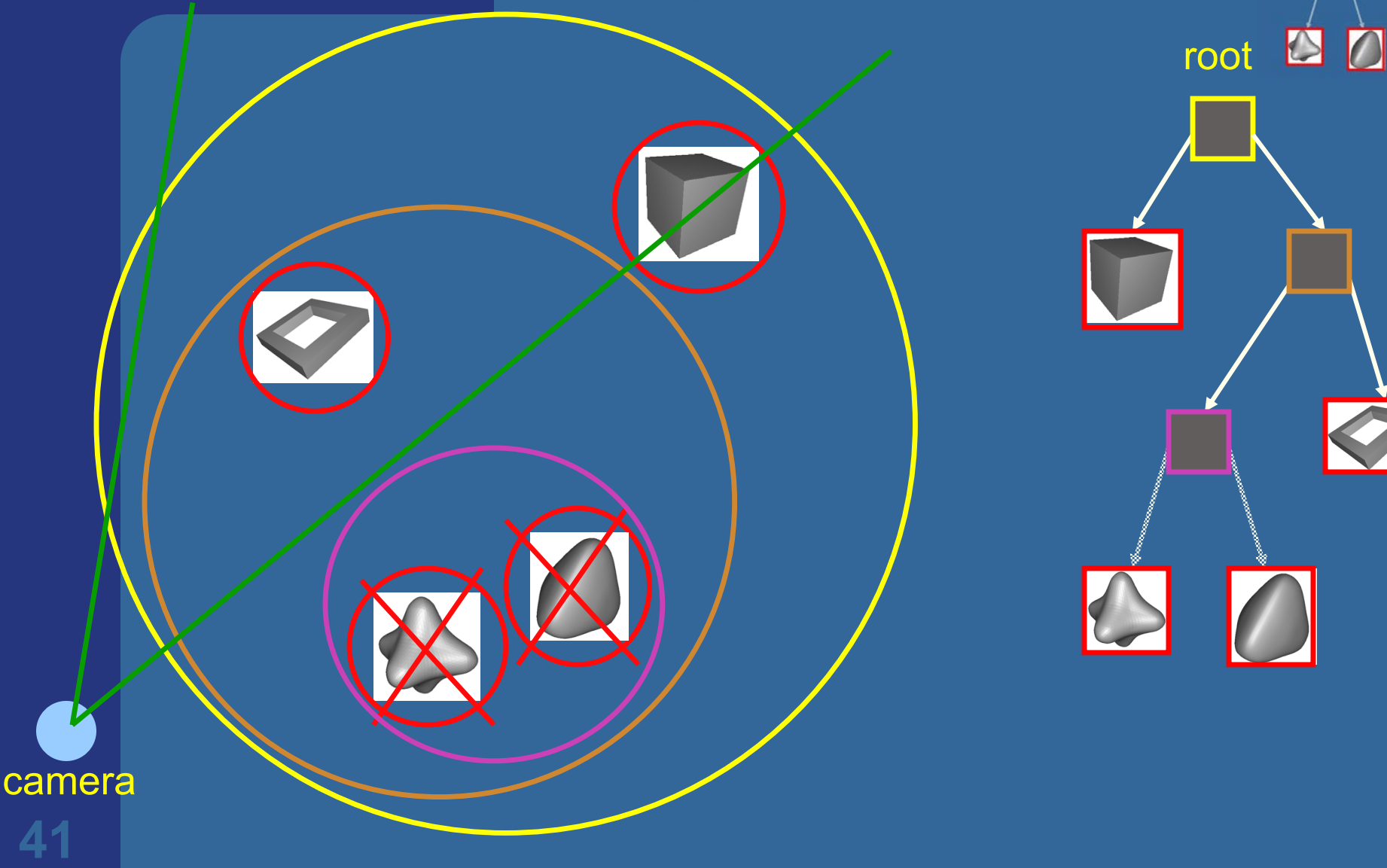

Refined view frustum culling: frustum gets smaller for each door

# **Portal Culling**

#### Images courtesy of David P. Luebke and Chris Georges

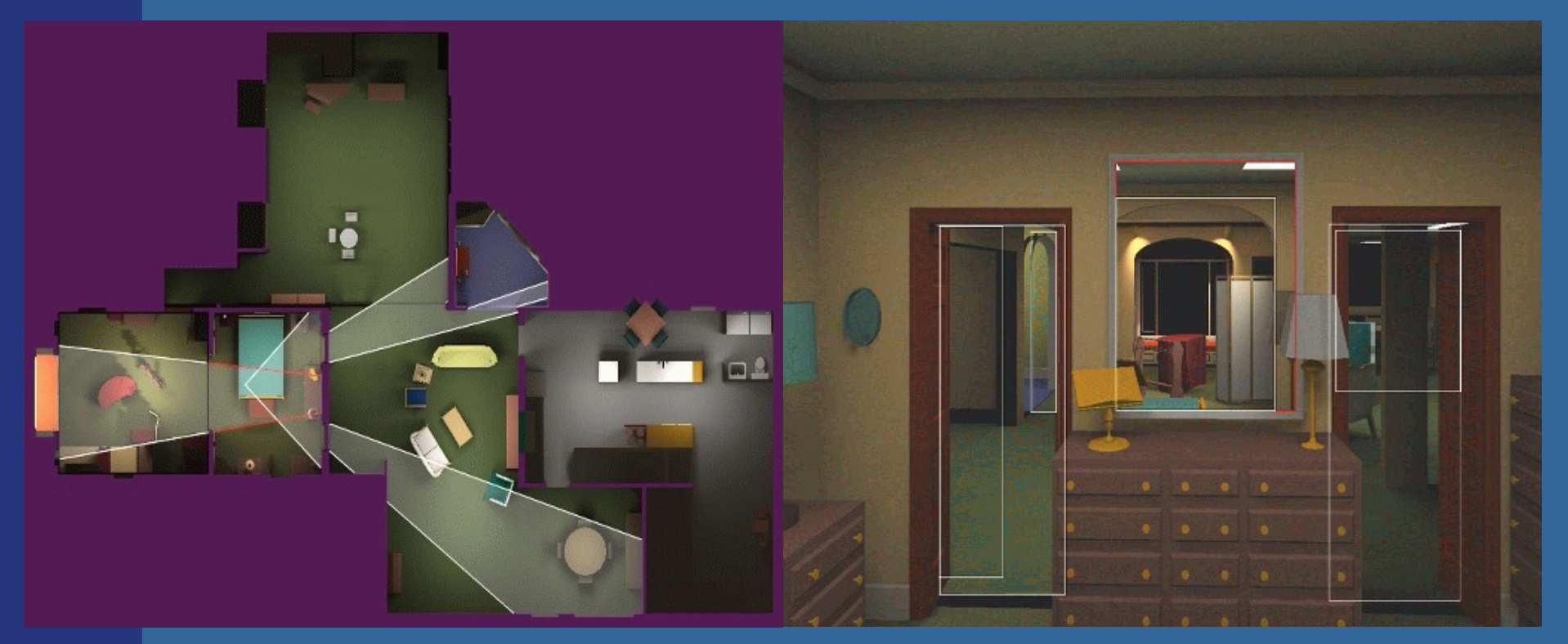

• Average: culled 20-50% of the polys in view Speedup: from slightly better to 10 times

#### **Portal culling example**

- In a building from above
- Circles are objects to be rendered

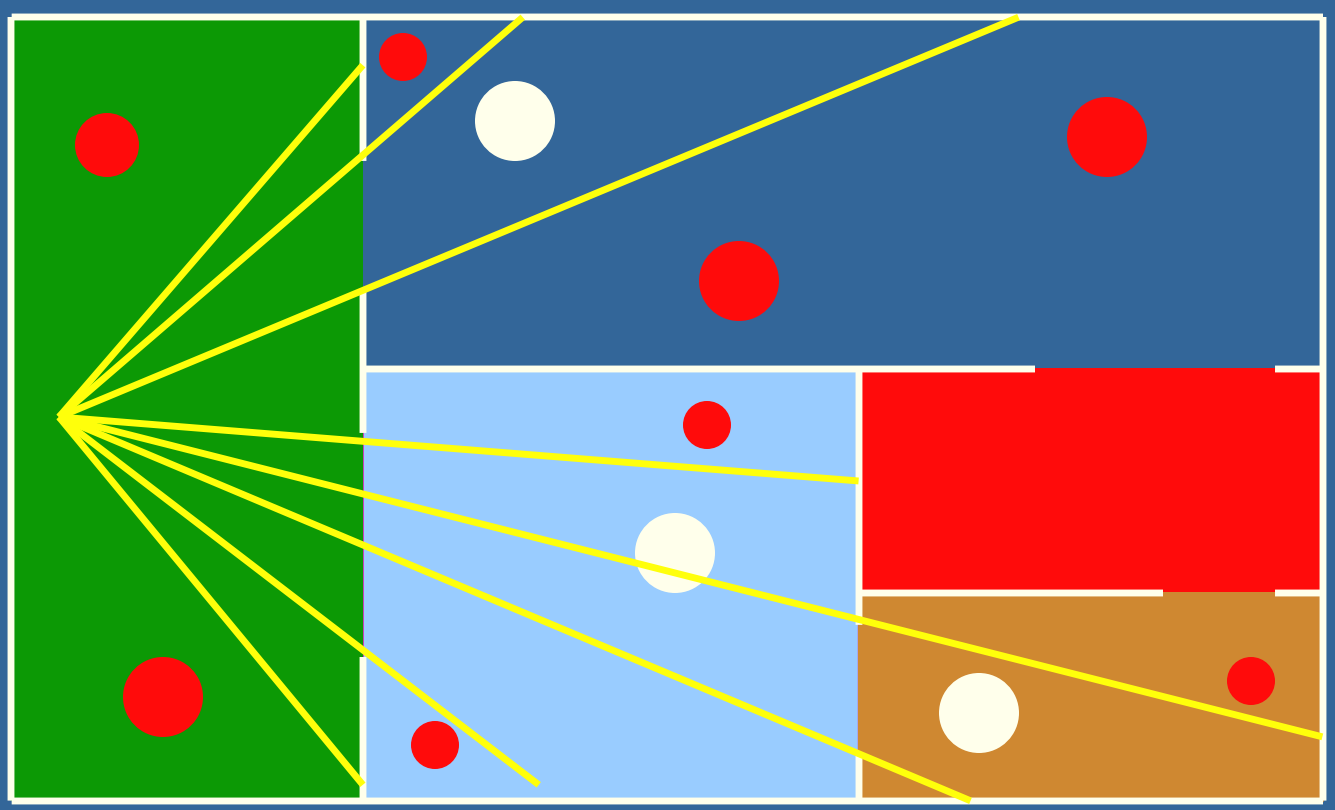

# **Portal Culling Algorithm (1)**

**. "Recursively do VFC through visible portals (i.e., doors & mirrors)"**

#### Algorithm:

- Build a graph of the scene with cells (rooms) and portals (doors/mirrors)
- For each frame:
	- Locate cell of viewer and init 2D AABB to whole screen
	- \* Render current cell with View Frustum culling w.r.t. AABB
	- Traverse to closest cells (through portals)
	- Intersection of AABB & AABB of traversed portal
	- Goto  $*$

## **Occlusion Culling**

• Main idea: Objects that lies completely "behind" another set of objects can be culled • Hard problem to solve efficiently • Has been lots of research in this area

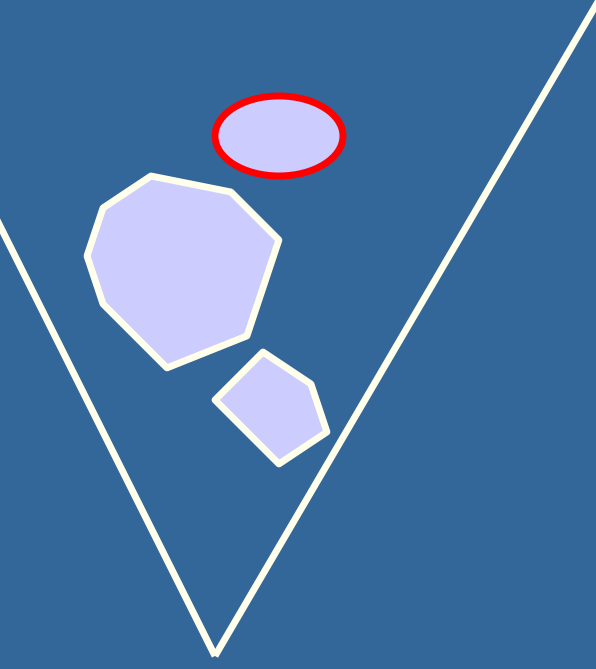

• OpenGL: "Occlusion Queries"

**Occlusion culling algorithm** Use some kind of occlusion representation *OR*

for each object *g* do: if( not Occluded( $O<sub>R</sub>$ ,*g*)) render(*g*); update( $O_R$ ,  $g$ ); end; end;

# **Level-of-Detail Rendering**

- Use different levels of detail at different distances from the viewer
- More triangles closer to the viewer

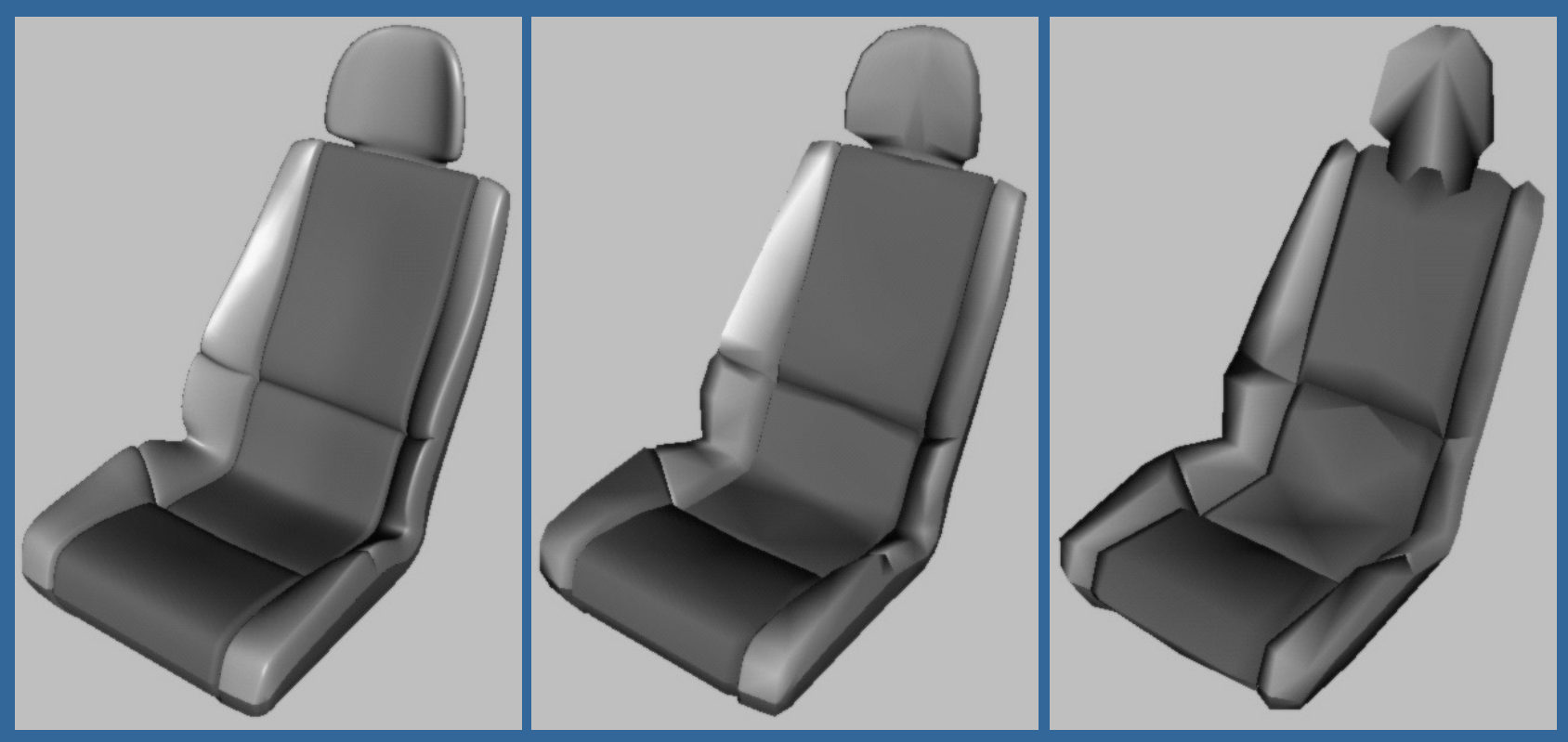

# **LOD rendering**

#### • Not much visual difference, but a lot faster

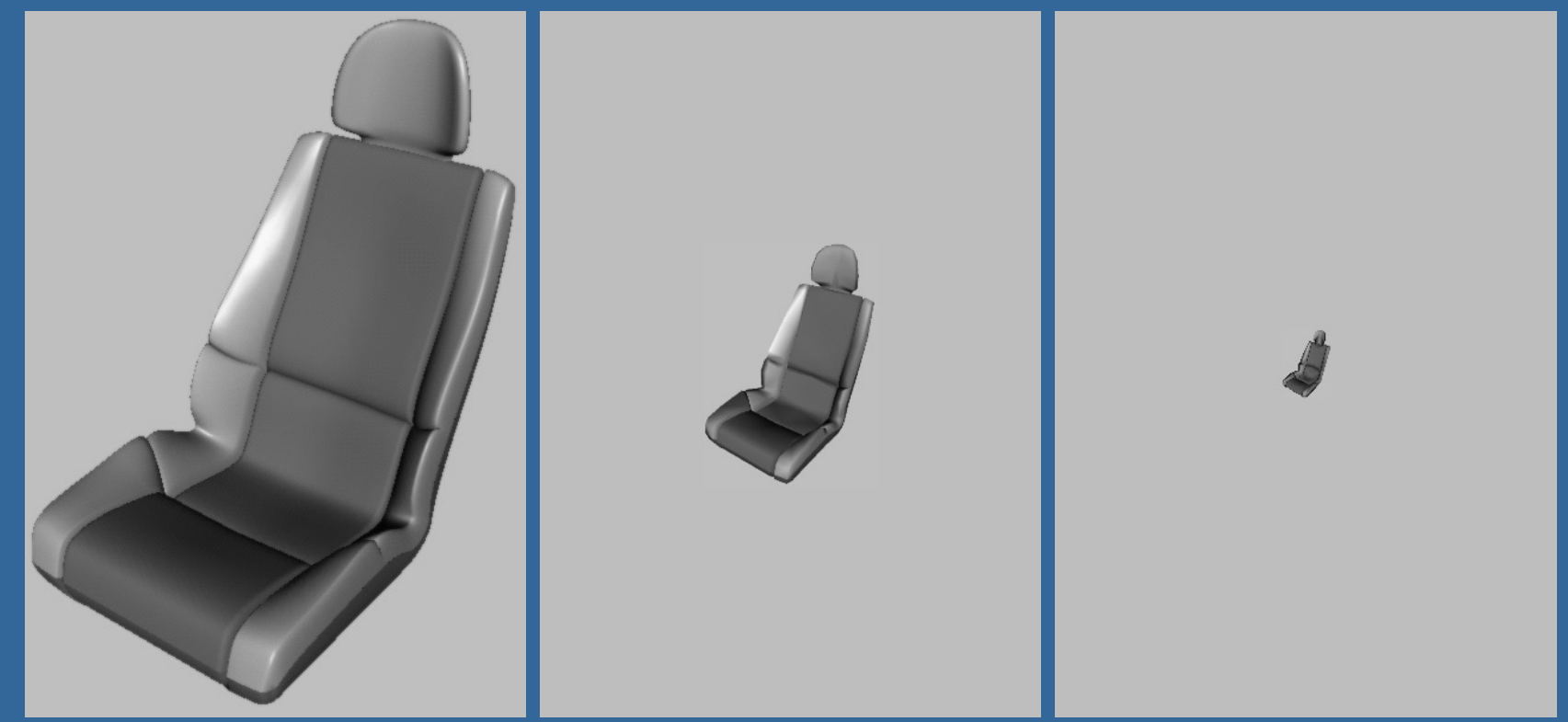

• Use area of projection of BV to select appropriate LOD **<sup>48</sup>**

## **Far LOD rendering**

- When the object is far away, replace with a quad of some color
- When the object is *really far away*, do not render it (called: detail culling)!
- Use projected area of BV to determine when to skip

#### **Exercise**

• Create a function (by writing code on paper) that performs hierarchical view frustum culling

– void hierarchicalVFC(BVHnode\* node)

#### **What you need to know**

- **.** Describe how use BVHs.
- Top-down construction of BVH, AABSP-tree,
- Construction + sorting with AABSP and Polygon-Aligned BSP
- Octree/quadtree
- Culling VFC, Portal, Detail, Backface, Occlusion
	- Backface culling screenspace is robust, eyespace non-robust.
- What is LODs

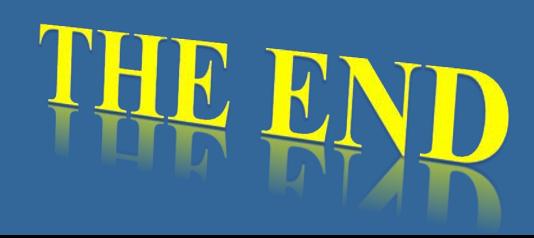